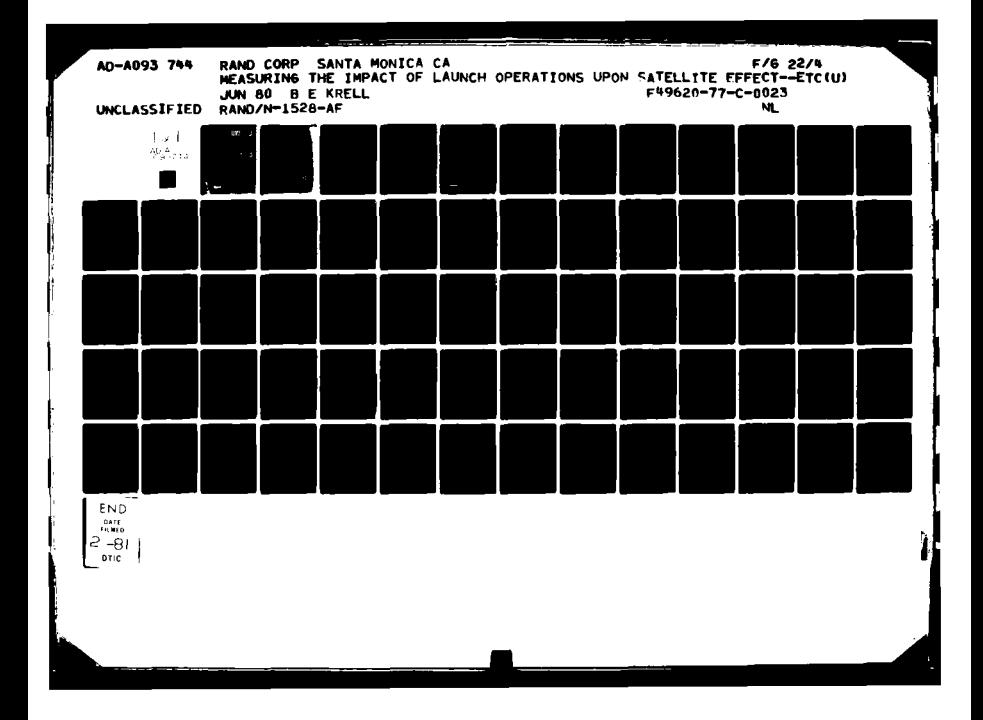

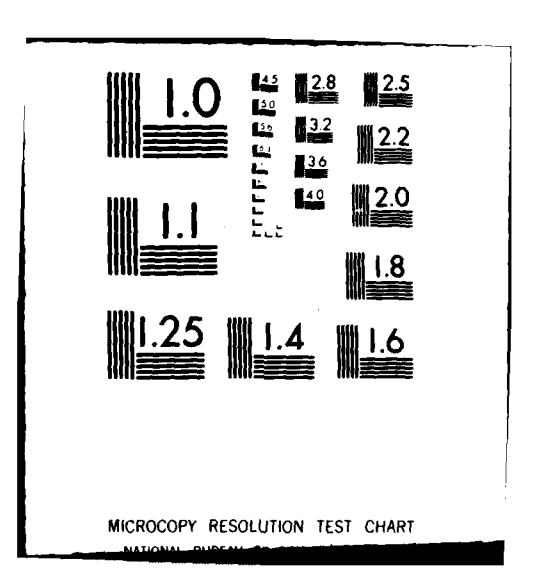

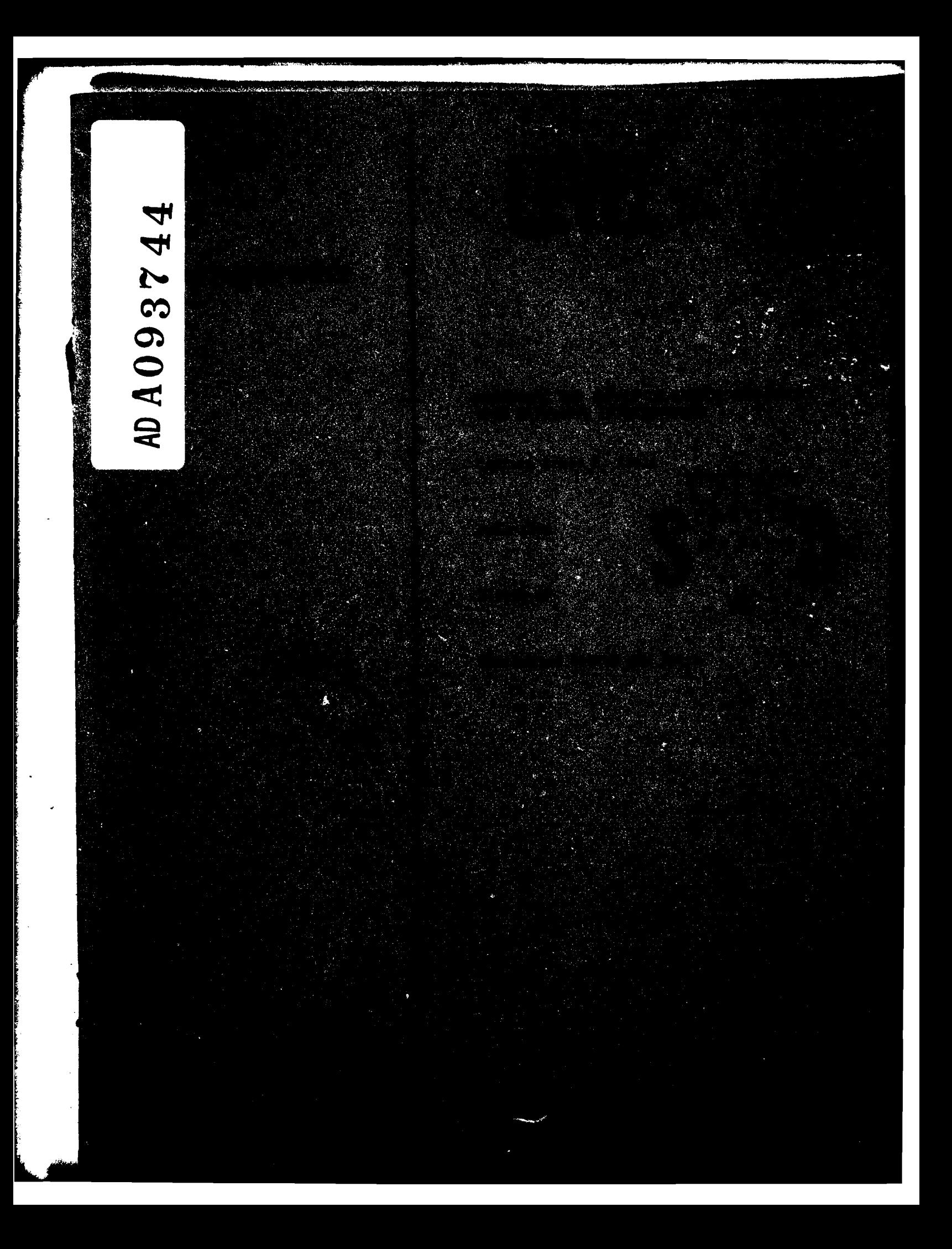

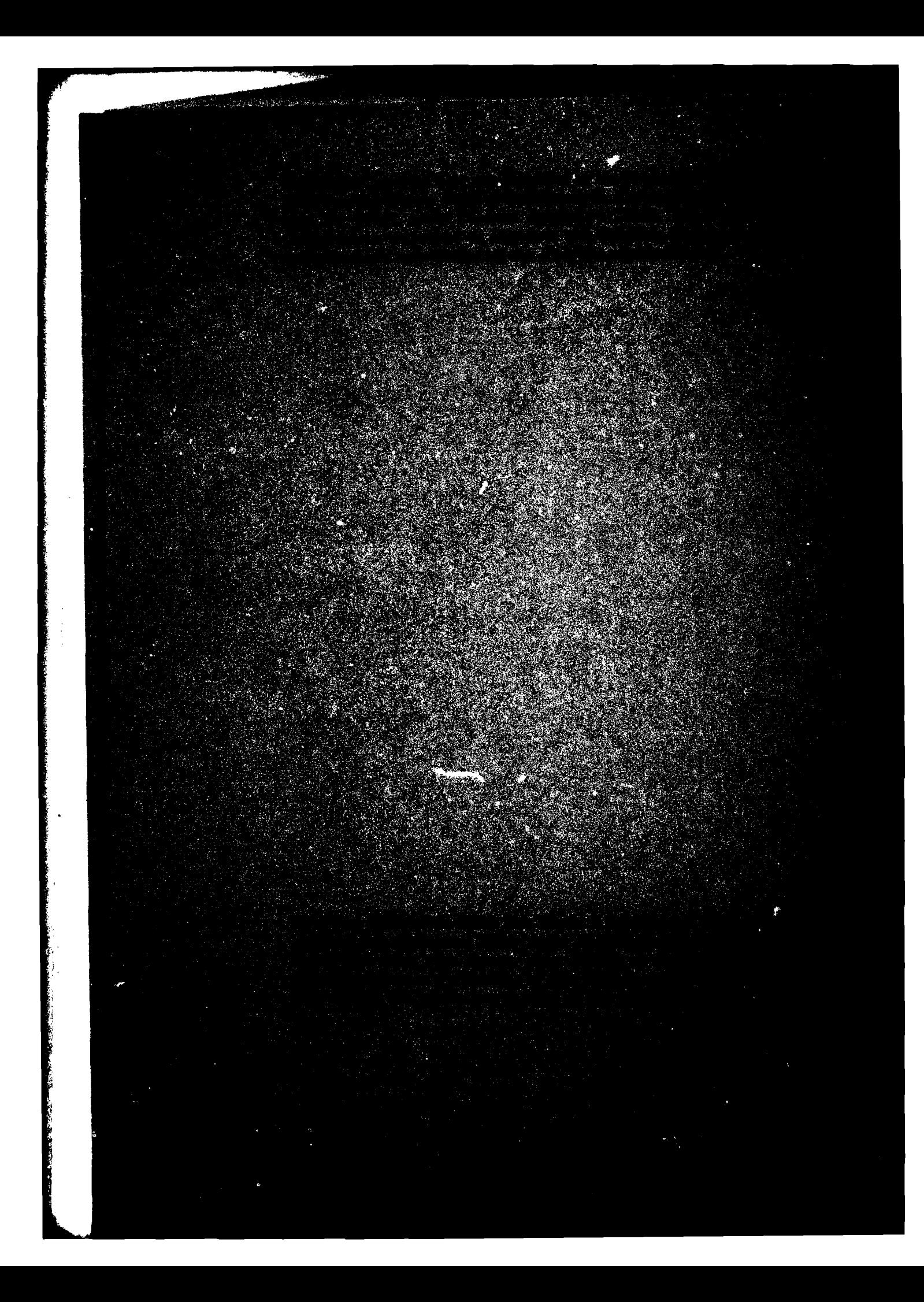

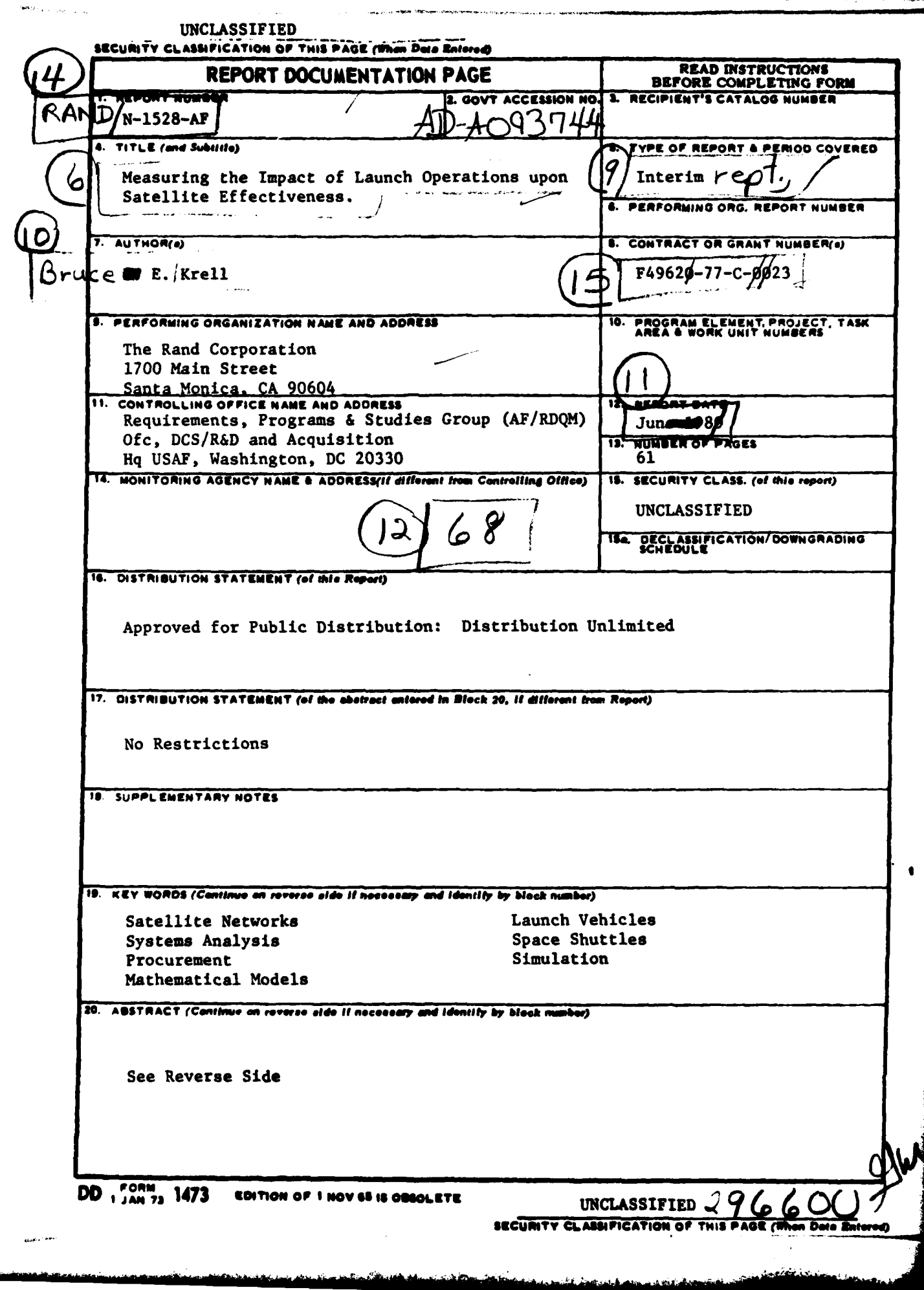

 $\ddot{\phantom{a}}$ 

l.

 $\bar{z}$ 

Procurement decisions regarding Department of Defense satellite systems are usually based upon the assumption of a reliable and dependable launch system. Attempts to relate disruptions of launch operations to numbers of satellites on-orbit are often in the form of discrete-event simulations (requiring significant numbers of data inputs and large amounts of computer time). (The approach which is adopted in this study **is a** form of continuous simulation (as opposed to discrete-event simulation), an approach which has traditionally been limited to analysis of systems in the physical sciences. The continuous simulation methodology requires significantly fewer inputs than discrete-event simulations and is **a**menable to being implemented on a programmable, hand-held calculator, saving expensive computer and data-gathering time. Several examples are provided which demonstrate **how** continuous simulation **may** be used to model disruptions in launch capability and various satellite operational philosophies. **61 pp.** Ref. (Author)

**SCCUPATi CLASSI ICATION Of THIS PA@E(P1O1** *D410* **EMRd,**

UNCLASSIFIED

#### **UNCLASSIFIED**

**IECURITY CLASSIFICATION OF THIS PAGE(When Date Entered)** 

# **A RAND NOTE**

MEASURING THE IMPACT OF LAUNCH OPERATIONS UPON SATELLITE EFFECTIVENESS

Captain Eruce E. Krell

**June 1980** 

N-1528-AF

**Prepared For** 

The United States Air Force

 $\sim$   $\sim$ 

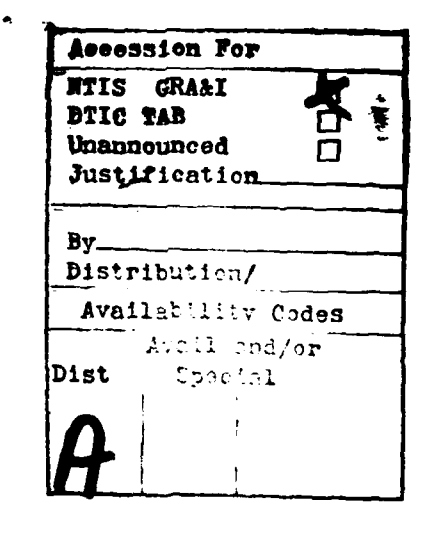

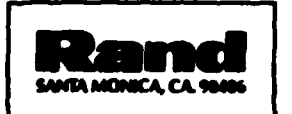

APROVED FOR FURLIC RELEASE, DISTRIBUTION UNLIMITED

PREFACE

Procurement decisions regarding Department of Defense satellite systems are usually based upon the assumption of a reliable and dependable launch system. Attempts to relate disruptions of launch operations to numbers of satellites on-orbit often take the form of discrete-event simulations (requiring significant numbers of data inputs and large amounts of computer time). The purpose of this Note is to present an alternative method for evaluating how launch operations affect orbital status. The method is an extension of a previous modeling effort explained in Rand Note **N-1295-AF,** Cost-Effectiveness Measures of Replenishment Strategies for Systems of Orbital Spacecraft.

**A** distinct difference exists, however, between the present Note and the previous one. Because variations in launch activities are likely to be transient phenomena, the modeling approach adopted here must be capable of reflecting the orbital status of a satellite system over time. The transient-state-analysis approach that is adopted is a form of continuous simulation (as opposed to discrete-event simulation), an approach traditionally limited to the analysis of systems in the physical sciences.

Extension of the continuous-simulation approach to operational phenomena should provide a whole new perspective to analysts dealing with functional systems and organizations. This methodology requires significantly fewer inputs than discrete-event simulations and can be implemented on a programmable, hand-held calculator, saving expensive computer and data-gathering time.

This work was done under the Project AIR FORCE study effort "Space Shuttle **Issues."**

At the time this Note **was** prepared, the author was assigned **by** the Air Force Space Division to The Rand Corporation as a Research<br>Associate.<br> $\bigcap_{n=0}^{\infty} \bigvee_{n=0}^{\infty} \bigvee_{n=0}^{\infty} \bigvee_{n=0}^{\infty} \bigvee_{n=0}^{\infty} \bigvee_{n=0}^{\infty} \bigvee_{n=0}^{\infty} \bigvee_{n=0}^{\infty} \bigvee_{n=0}^{\infty} \bigvee_{n=0}^{\infty} \bigve$ 

Associate.

-iii-

#### **SUMMARY**

The successful operation of a space launch system, such as the space shuttle, is vital to the maintenance and improvement of satellite operations. This Rand Note demonstrates that a reasonable method exists for quantifying this dependence relationship, laying the groundwork for a cost-effectiveness analysis of alternative backup launch systems.

The methodology employed is an extension of the approach described in the author's Note **N-1295-AF,** Cost-Effectiveness Measures of Replenishment Strategies for Systems of Orbital Spacecraft, December **1979.** In that document, changes in the status of a satellite orbital configuration were represented by a system of ordinary, linear, differen-<br>tial equations. These equations were then used to derive steady-state cost-effectiveness measures. The present Note formulates the generalized version of these differential equations, gives examples of appropriate time-dependent equation coefficients, and shows how continuous simulation (numerical integration) is employed to obtain useful comparisons from the equations. The analysis can now reflect a variety of transient phenomena in the context of spacecraft and launch system interaction.

The methodology employed here has several benefits. As explained within the text, very few pieces of data are required to reflect the impact of transient phenomena, yielding high informational content. Moreover, concepts of continuous simulation (normally applied to physical mechanics problems) have been extended to the study of behavioral/sociological (queueing) systems.

Specific examples include a comparison of the impact of power cycling and the risks associated with failure to provide backup launch systems to the space shuttle. In these examples, the appropriate differential equation coefficients are explicated (as a function of satellite and launch system operational characteristics), and the appropriate data are employed in a continuous simulator. The actual simulation code is documented in the Appendixes.

J

 $-v11-$ 

## **CONTENTS**

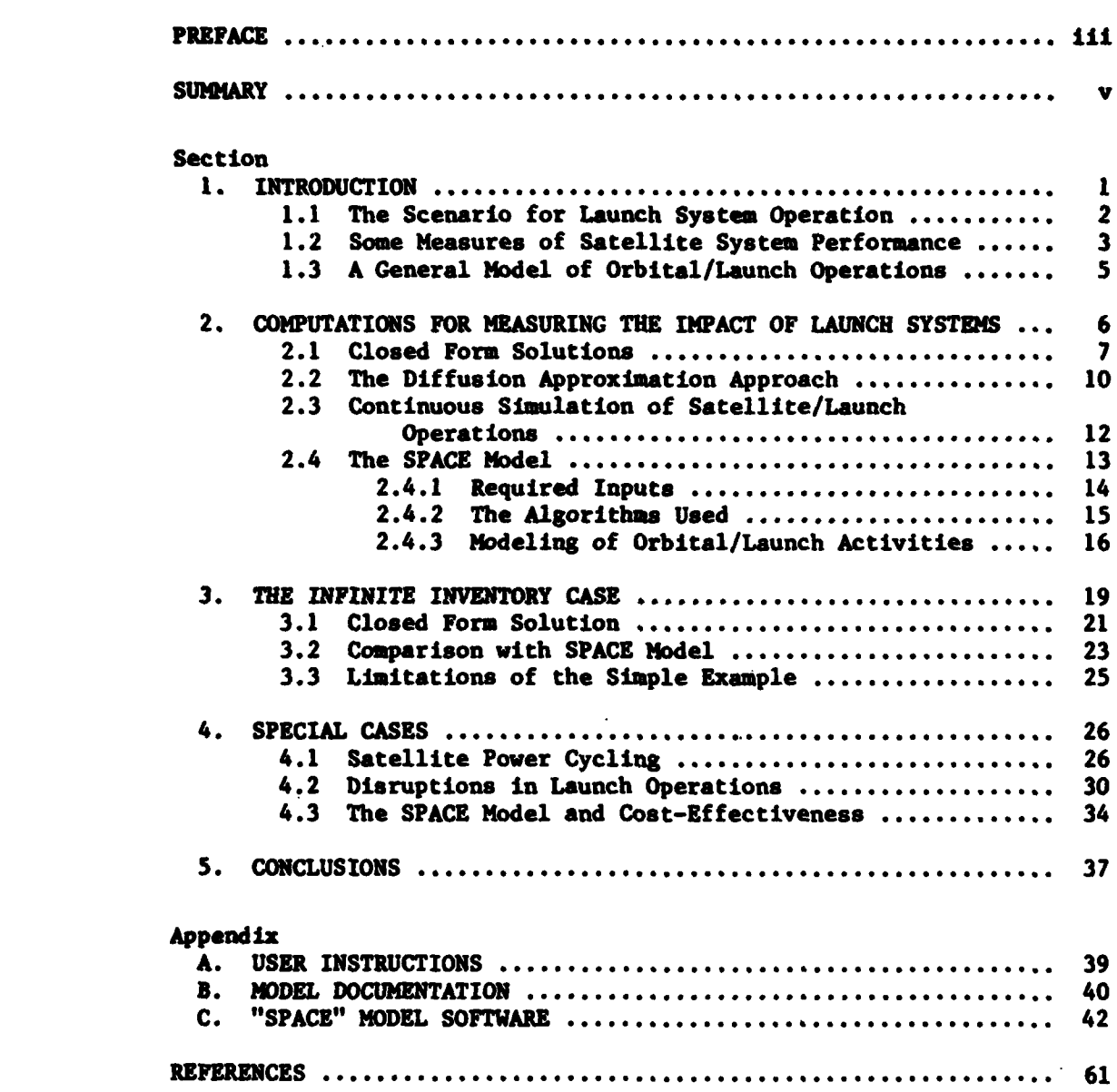

#### **1.** INTRODUCTION

Satellites are placed in various orbits in space for a whole range of functions, including comunications, weather monitoring, etc. When satellites on-orbit fail, they must be replenished. Even if this replenishment is accomplished via an orbital spare, the requirement for a reliable and dependable launch system cannot be avoided (even the spare has to be launched). Thus, the existence and successful operation of a space launch system is vital to the maintenance of an orbital configuration of satellites. The goal of this Note is to demonstrate that a reasonable method exists for quantifying this dependence between satellite operations and launch operations.

In order to realistically evaluate the launch/orbital relationships, the approach employed must be able to reflect the impact of variations in operational activities. For instance, a satellite **sys**tem **is** often procured as a single-lot buy. After the initial procurement is launched, no more launches occur. Thus, the relationship between launches and orbital operations varies depending upon the phase of the procurement process. During procurement, **a** launch schedule dominates the relationship; after procurement, the fact that no launches occur must be reflected. These transient phenomena are usually implemented in the form of a discrete-event simulation **[1].**

However, a discrete-event simulator usually requires a large data set, significant execution time, and disproportionate development time. The approach employed here is significantly different. The relationship between launches and orbital activities is represented as a system of simultaneous differential equations. For a given set of initial conditions, the equations can be numerically integrated over time to reflect orbital status in response to transient launch phenomena. In recent years, this numerical integration approach has been applied to physical systems and is referred to as continuous sys**teas** simulation. **As** will be demonstrated, a variety of changes in launch conditions and orbital considerations are handily modelled through the appropriate choices of the coefficients in the differential equations.

 $-1-$ 

The appendixes to this Note contain the required user documentation for a continuous simulator of satellite systems. Some of the applications of this simulator appear in Sections **3** and 4. Moreover, an example is presented which compares a closed form analysis to the simulated results for a severely restricted case. An additional, useful section demonstrates ways in which the simulator outputs may be employed in making policy decisions regarding launch system procurement.

#### **1.1** The Scenario for Launch System Operation

Space launch systems exist for the primary purpose of placing satellites into an orbital plane. **A** space launch system is defined as the set of operational systems required to place a satellite in orbit, which includes the launch mechanism itself and all of its ground support equipment. An assumption is made that launches occur on a regularly scheduled basis so that summary performance characteristics of the launch system may be defined.

Launch systems may be classified as reusable or expendable. For reusable systems, one may define the turn-around-time (TAT) as the average time from landing to relaunch. The performance of expendable systems may be succinctly described by the minimum time to launch (MTTL). The MTTL is defined as the average time required to prepare and to launch assuming a launch vehicle is available in inventory. In either case, a series of launches (regardless of the vehicle source) may be summarized by the mean-time-between-launches (MTBL). In this case, the meaning is obvious.

The goal of operating a launch system focuses upon providing a service to any satellite program. In most cases, the satellite program desires to maintain a certain number of satellites on-orbit in a certain orbit (in order to perform a specified mission). Thus, the performance of the satellite system can be measured **by** the average number of satellites on-orbit. An additional performance measure for satellite systems is the availability of the system. **<sup>A</sup>** satellite system is said to be available if a certain specified number of satellites is on-orbit. (This minimum number required varies across satellite programs depending on the mission of the program.)

 $-2-$ 

Discussions below indicate that both the average number of satellites and the system availability are derived from the same set of probabilistic data. Thus, measuring one of the performance characteristics necessarily implies knowledge of the others.

This Note relates the performance of satellite systems (as measured **by** the average number of satellites on-orbit) to the performance of launch systems (as measured **by** one of TAT, MTTL, or MTBL). The model developed is general enough to permit comparisons of the impact of a variety of transient phenomena (launch disruptions, etc.). The model is relatively easy to implement and to modify and requires minimal amounts of data (relative to large-scale, discrete-event simulators).

#### 1.2 Some Measures of Satellite System Performance

In order to measure satellite effectiveness on a transient basis, a few simple extensions of a previous work are necessary. In Rand **N-1295-AF [1],** a state-space, Markov process approach was employed to assess the on-orbit availability of satellite systems. The logical analogues of the Markov process performance measures are presented in this section.

For purposes of this discussion, the following notation is defined:

- n **-** number of operational satellites on-orbit;
- **M -** maximum number of satellites on-orbit;
- $\lambda_{-}(t)$  = expected failure rate per unit time of an individual satellite, as a function of the number of satellites on-orbit (n) and the specific time of the operational cycle (t);
- **ln(t) a** expected replenishment rate per unit time of an individual satellite, as a function of the number of satellites on-orbit (n) and the specific time of the operational cycle **(t);**

**-3-**

 ${\lambda_{n}(t)}$  = the set of all failure rates;

 $\{\mu_{\bullet}(t)\}$  = the set of all replenishment rates;

- **A(t) -** availability of a satellite system at time t;
- $E[n|t]$  = average number of satellites on-orbit at time t;
- $P_n(t)$  = probability that n satellites are on-orbit at time t.

The notations for failure and replenishment rates represent the most general form and are meant to reflect the transient nature of various operational concerns. In fact, a single member of  $\{\lambda_n(t)\}$  or  $\{\mu_n(t)\}\$  may itself be a set of functions. Specific examples are presented in Sections 3 and 4.

The performance of the satellite system may now be measured as **follows:**

$$
A(t) = PN(t) + ... + PM(t)
$$

$$
E[n|t] = \sum_{n=0}^{M} nP_n(t)
$$

where

$$
P_n(t) = f[\{\lambda_n(t)\}; \{\mu_n(t)\}]
$$

and 
$$
\{\mu_n(t)\} = g[TAT \text{ or MTL or MTEL}]
$$

 $\{\lambda_n(t)\} = h$ [MMD]\*\*

Subsequent sections give examples of how **f, g,** h may be numerically or explicitly determined. Thus, the performance of the satellite system can be directly related to the performance of the launch system. Moreover, since the form of  $\{u_n(t)\}\$  is general, a variety of launch operational phenomena can be analyzed.

**<sup>\*</sup>** Assumes a minimum of **N < N** satellites are required for availability. **\*\*** MKD **-** Mean Mission Duration **-** Average measure of satellite lifetime under the satellite reliability function.

As described earlier, the above discussion demonstrates that both availability and expected number on-orbit can be computed from knowledge of the  $P_n(t)$ . Thus, once the latter have been computed, one can present the information in either form. For the remainder of this Note, the result of any analysis is presented in the form of  $E[n|t]$ .

#### **1.3 A** General Model of Orbital/Launch Operations

Using the terminology described above, a set of conditions can be described which characterizes the  $P_n(t)$ . This set of conditions takes the form of **a** system of ordinary differential equations with corresponding boundary conditions. These equations with boundary conditions form the general model of orbital/launch operations.

Using a state-space approach, as in **[1],** one can demonstrate that the  $P_n(t)$ , upon which satellite performance is measured, must satisfy the following conditions:

(1.1) 
$$
\frac{dP_o(t)}{dt} = -\mu_o(t)P_o(t) + \lambda_1(t)P_1(t)
$$
 n = 0

(1.2) 
$$
\frac{dP_n(t)}{dt} = -[n\lambda_n(t) + \mu_n(t)]P_n(t) + \mu_{n-1}(t)P_{n-1}(t)
$$

+ 
$$
(n + 1)\lambda_{n+1}(t)P_{n+1}(t)
$$
  $0 < n < M$ 

$$
(1.3) \quad \frac{dP_M(t)}{dt} = -M_{M}(t)P_M(t) + \mu_{M-1}(t)P_{M-1}(t) \qquad n = M
$$

(1.4) 
$$
P_n(0) = \begin{cases} 1 & \text{if } n = a \\ 0 & \text{if } n \neq a \end{cases}
$$

where **a -** number on-orbit when the system state is initialized.

This system of ordinary differential equations demonstrates how the  $P_n(t)$  change over time, as a function of launch system operations--

**-5-**

reflected by the appearance of  $\{\mu_n(t)\}\$  throughout the equations. A close examination of the equations reveals that launches are conditioned upon failures during previous time periods.

For example, in (1.2) the pairing of  $\mu_{n-1}$  (t) with P<sub>n-1</sub> (t) says that a failure must have occurred previously for a launch to occur. Moreover, the pairing of  $\lambda_{n+1}$  (t) with  $P_{n+1}$  (t) is an attempt to capture the residual lifetime remaining at any time **t.** Thus, the general form of the model effectively replicates the day-to-day activities of an orbital system and its launch support system (on an infinitesimal basis). The details for deriving **(1.1)** to (1.4) are a simple extension of the approach employed in Section 2 of **(1].**

While the equations above do characterize the transient behavior of the  $P_n(t)$ , they need to be solved. The next section discusses a variety of methods and conditions for finding solutions to this general system of equations.

#### 2. COMPUTATIONS FOR HEASURING THE IMPACT **OF LAUNCH SYSTDIS**

Solving the equations for the general model, as presented in Section **1.3,** is not a simple task. The inclusion of the parameter **M** and the parameter sets  $\{\lambda_n(t)\}$  and  $\{\mu_n(t)\}$  severely inhibits the obtaining of solutions to the equations. Several alternative approaches are discussed in this section. In certain restrictive situations, solutions are available. Techniques for obtaining these solutions, examples, and discussions of the shortcomings of each situation are presented.

The first example deals with finding a closed form solution. In this case, the Laplace Transform approach **is** used to solve the system of equations. **A** second approach is to employ a diffusion approximation. The system of equations is replaced **by** a single partial-differential equation with border conditions. Finally, continuous simulation employing simple numerical integration is accomplished. This latter approach **is** the most general and a resultant simulation model is presented. The remainder of this Note in Sections 3 and 4 deals with the effective usage of the simulation model described.

2.1 Closed Form Solutions\*

As the first example, the system of equations is solved **by** Laplace Transform. In order to obtain a closed form solution **by** this method, several simplifying assumptions must be made.

Consider a satellite system consisting of **a** single satellite. If an infinite inventory of satellites exists and an infinite number of launch vehicles is available, then this case may be sumarized **by**

$$
(2.1) \t M = 1
$$

$$
\lambda_n(t) = \lambda = \frac{1}{MPD} \qquad \qquad \text{Var}_{n,t}
$$

$$
\mu_n(t) = \mu = \frac{C}{MTBL} \qquad \qquad \nu_n, t
$$

where  $C =$  number satellites launched per launch vehicle,

**MD -** mean mission duration **-** average lifetime of **a** satellite, **MTBL = mean time between launches.** 

Then, conditions **(1.1)** to (1.4) reduce to

(2.4) 
$$
\frac{dP_o(t)}{dt} = -\mu P_o(t) + \lambda P_1(t)
$$

(2.5) 
$$
\frac{dP_1(t)}{dt} = -(1)\lambda P_1(t) + \mu P_o(t)
$$

(2.6) 
$$
P_n(t) = \begin{cases} 1 & n = 0 \\ 0 & n = 1 \end{cases}
$$

Note that for this case, the differential equations **are linear in** form. The solution process is significantly eased since only two linear equations are required.

**-7-**

<sup>\*</sup> At a first reading, Sections 2.1 and 2.2 may be skipped without loss of continuity.

The Laplace Transform of  $P_n(t)$  is defined to be the function **On(0)** such that

$$
\boldsymbol{\beta}_n(\theta) = \int_0^\infty e^{-\theta t} \mathbf{P}_n(t) dt
$$

Using integration **by** parts on the above expression yields

$$
\int_{0}^{\infty} e^{-\theta t} \frac{dP_{n}(t)}{dt} dt = \phi_{n}(\theta) - P_{n}(0)
$$

**Applying** the transform operators defined above converts the simple linear differential equations in (2.4) to **(2.6)** to the following:

$$
(2.7) \qquad (\theta + \mu) \emptyset_{\rho}(\theta) - \lambda \emptyset_{1}(\theta) = 1
$$

(2.8) 
$$
-\mu \phi_0(\theta) + (\theta + \lambda) \phi_1(\theta) = 0
$$

Solving these two equations simultaneously yields the Laplace Transforms in closed form:

$$
\varphi_o(\theta) = \frac{\theta + \lambda}{\theta(\theta + \lambda + \mu)}
$$

$$
\varphi_1(\theta) = \frac{\mu}{\theta(\theta + \lambda + \mu)}
$$

Note that the denominator of each is a polynomial of order 2 **,** i.e., of order H **+ 1.** In order to use the method of the residues to invert these expressions, one must find the real roots of this (M **+** l)st order polynomial. For this example, one can easily determine that there is one root (or pole) at  $\theta = 0$  with order  $m = 1$  and one pole at  $\theta = -\lambda - \mu$  with order  $m = 1$ .

According to the method of the residues, if **a** is **a** pole of  $\mathbf{\varphi}_n(\theta)$  with order **m**, then the residue of  $\mathbf{\varphi}_n(\theta)$  at the pole  $\theta$  = a is defined as

$$
r_a = \frac{1}{(m-1)!} \lim_{\theta \to a} \left\{ \frac{d^{m-1}}{d\theta^{m-1}} [(\theta - a)^m \phi_n(\theta) e^{\theta t}] \right\}
$$

and  $P_n(t)$  can be found by

$$
P_n(t) = \sum_{a=1}^{n} p_{0} e^{n} r_a
$$

**If** the poles and orders above are inserted into the residue equations, the resultant probabilities are

(2.11) 
$$
P_o(t) = \frac{\lambda}{\mu + \lambda} + \frac{\mu}{\mu + \lambda} e^{-(\mu + \lambda)t}
$$

$$
(2.12) \tP_1(t) = \frac{\mu}{\mu + \lambda} - \frac{\mu}{\mu + \lambda} e^{-(\mu + \lambda)t}
$$

Assuming that the satellite is available if the single satellite is on-orbit, and using the definitions for availability and expected number on-orbit, one finds that

(2.13) 
$$
A(t) = P_1(t) = \frac{\mu}{\mu + \lambda} - \frac{\mu}{\mu + \lambda} e^{-(\mu + \lambda)t}
$$

(2.14) 
$$
E[n|t] = OP_0(t) + IP_1(t) = P_1(t) = A(t)
$$

Recall that  $\mu = 1/MTBL$  so that, in this simple case, both availability and number on-orbit are related to the performance of the launch **system** (represented **by** MTBL).

Unfortunately, this simple example is not of great use because of the inherent assumptions and simplicity. First, an infinite number of satellites is not usually procured. The assumption regarding the launching of these satellites is that launches occur on a regularly scheduled basis. Thus, this assumption eliminates any consideration of transient phenomena in the launch process (one of the primary goals of this Note). Moreover, solutions **(2.13)** and (2.14) are only appropriate for a satellite system consisting of **a** single satellite. Many satellite systems consist of procurements of size **M > 1.** Recall that inverting the Laplace Transforms required finding the poles (or roots of the denominator) of an (M **<sup>+</sup>**l)st order polynomial. For  $(M + 1)$  any larger than 2, the algebraic expressions for finding the roots of a polynomial are either quite algebraically difficult or are nonexistent  $[(M + 1) > 5]$ . Additionally, the results of applying Laplace Transforms to  $\{\lambda_n(t)\}\$  and  $\{\mu_n(t)\}\$  are difficult to predict since the latter represent general forms. Unless the actual forms are known, one cannot ascertain the impact of applying the transform operators. For these reasons, this example provides severely limited information for the general approach.

#### 2.2 The Diffusion Approximation Approach

Another somewhat successful approach is to approximate the solution to **(1.1)** to (1.4) **by** replacing the system of equations with a single partial differential equation. In order to use this approach, the discrete variable n (number of satellites on-orbit) must be replaced **by** a continuous variable denoted **by** x. This technique is referred to **by** Gross and Harris **[2]** as a diffusion approximation. The solution to the single equation with boundary conditions is extremely difficult to obtain. Thus, the solution is not presented below. However, the appropriate use of the solution is indicated.

Assume that one can replace n **by** x in equation (1.2) and in the parameter sets for failure and replenishment rates. Then, (1.2) can be written in the following form (including boundary conditions):

$$
(2.15) \quad \frac{\partial P(x, t)}{\partial t} = -[x\lambda(x, t) + \mu(x, t)]P(x, t) + \mu(x - 1, t)P(x - 1, t)
$$

 $+(x + 1)\lambda(x + 1, t)P(x + 1, t)$ 

**-10-**

$$
(2.16) \tP(x, t) \geq 0
$$

(2.17) 
$$
\begin{array}{c}\n M \\
 \int P(x, t) dx = 1 \\
 \end{array}
$$

(2.18) 
$$
\lim_{t \to 0} P(x, t) = 0
$$

(2.19) 
$$
\lim_{x \to 0} P(x, t) = \lim_{x \to 0} \frac{\partial P(x, t)}{\partial t} = 0
$$
 (4t)

(2.20) 
$$
\lim_{x \to M} P(x, t) = \lim_{x \to M} \frac{\partial P(x, t)}{\partial t} = 0
$$
 (4t)

The last two equations ensure that the resultant solution  $P(x, t)$ contains all probability within the range  $0 \leq X \leq M$ , (X=no. satellites).

If the solution to equation **(2.15)** with boundary conditions **(2.16)** to (2.20) can be found, the P(x, **t)** can be employed to approx**imate** the availability and the expected number of satellites onorbit over time. Since  $P(x, t)$  approximates the number on-orbit as a continuous variable x, then the computations must be performed as **follows:**

$$
A(t) = \int_{N}^{M} P(x, t) dx
$$

$$
E[x|t] = \int xP(x, t)dx
$$
  
0

ikJ

**The** actual solution P(x, t) is not presented here because the **forms of**  $\{\lambda_n(x)\}$  +  $\{\lambda(x, t)\}$  and  $\{\mu_n(t)\}$  +  $\{\mu(x, t)\}$  must be known in order to solve for P(x, **t).** Gross and Harris **[11** give an example for which  $\mu_n(t) = \mu - \frac{1}{M^2 + 1} \Psi_n$ , t and  $\lambda_n(t) = \lambda - \frac{1}{M^2 + 1} \Psi_n$ , t and  $M \to \infty$ . If an infinite number of satellites are procured **by** a program **and all** of

**-11-**

these are launched on a continuing, repetitive basis, then the solution for P(%, t) given **by** Gross and Harris (2] **to** applicable. Unfortunately, these assumptions are unrealistic and contradictory to the goal of reflecting the impact of transient launch phenomena on satellite performance. Therefore, this approach fails to have utility.

#### **2.3** Continuous Simulation of Satellite/Launch Operations

When closed form or analytic solutions do not exist, one usually resorts to simulation. Since solutions to the original conditions on P<sub>n</sub>(t) [(1.1) to (1.4] do not readily admit to solution, the simulation approach seems the best possible approach here also. In most cases, discrete-event simulation **is** used. However, the simulation approach advocated here is of a different type, referred to as continuous simulation. **A** brief comparison of the two simulation techniques is described below in an attempt to show **why** continuous **simu**lation is preferred.

The typical discrete-event simulator generates sample events of various activities drawn from the underlying stochastic processes governing the behavior of the activities. The historical sequences of activities are maintained, creating a large statistical data base. Using this data base, one can generate a large variety of outputs. Moreover, since individual events are being generated, the discrete simulator can model interactions of events to significant detail. Unfortunately, this attention to detail requires significant computer execution time, extensive memory space, and a largely unjustified amount of preparation and model construction time. **If** changes are required in the model, extensive reprogramming, debugging, and testing are usually necessary. The discrete approach is detailed but inflexible.

**If** continuous simulation is employed, the interactions of the underlying processes are succinctly modelled as a single or a system of differential equations with corresponding boundary conditions. The technique of continuous simulation simply consists of numerically integrating the differential equations. The simplicity of this approach has several distinct advantages. Very few inputs are required; significantly less memory space and execution time are necessary.

Variations in interactions of processes **may** be easily reflected **by** changing the coefficients of the differential equations--which may be limited to a single subroutine if the simulator is constructed correctly. This approach is so simple that the whole simulator can be fairly easily implemented on a medium-size programmable calculator with printing capability.

The key detriment to continuous simulation is the limitation on obtainable outputs. Only variables dependent on  $P_n(t)$  (for this model) can be computed. **As** shown above, both availability and average number on-orbit over time require knowledge of P<sub>n</sub>(t). Thus, the continuous simulation approach provides maximum utility for the smallest data input requirements and is the focus of the remainder of this Note. For examples of discrete-event simulators used to analyze satellite systems, see Reference **[1].**

#### 2.4 The **SPACE** Model

Implementing the numerical integration process required **by** continuous simulation is itself a relatively simple task. However, the specific usage of the computer model requires the ability to alter the underlying models quite rapidly. For this reason, a modular construction is employed. Each routine exists to perform a specific task or activity. One main routine and five subroutines form a continuous simulation model called **SPACE.**

The MAIN routine is a few simple lines which call the other routines and establish the major logic of the model. The functions of the other routines may be briefly described as follows:

- **1.** READ--reads the input data.
- 2. INTEG--performs the numerical integration process.
- **3. WRITE--writes the outputs**  $[E[n|t], [P_n(t)],$  **to the appropriate** disk files.
- 4. AVG--computes the average number at time t.
- **5.** FNS--contains the implementation of equations **(1.1)** to (1.4) which form the rates of change of the probabilities.

**- 13 -**

The exact software appesis in Arpendix **C.** As one can see, the portion of the programming to be modified is strictly confined to the subroutine entitled **FNS.** Moreover, the latter routine is invoked at every time instant during the integration process. This allows the **Im**plementation of time-dependent coefficients  $\{\lambda_n(t)\}\$  and  $\{\mu_n(t)\}\$ . Examples appear throughout Section 4.

#### **2.4.1** Required Inputs

The simplicity of the numerical integration approach dictates only **10** inputs. Five of these **deal** with the basic parameters describing orbital and launch operations. Most of these will appear to be obvious in view of the discussion in previous sections. The remaining inputs specify the mechanics of the simulation process. In order to use the **SPACE** Model, one needs to perform the steps described in **Ap**pendix **A.** Since the model operates interactively, execution must occur under IBM's Time Sharing Option **(TSO).** In other words, the user is prompted for the inputs during execution at a terminal.

Describing the basic parameters of launch/orbital operations requires one to input the following variables:

- 1. PO--probability that a booster fails.
- 2. M4D--mean mission duration **-** average life of a satellite **(=** 1/average number failures per unit time **-** 1/failure rate).
- **3.** C-number satellites/launch vehicle.
- 4. MU-average number launches/unit time *=* (1/Mean Time Between Launches):(1/MTBL) **-** launch rate.
- **5.** M--maximum number of satellites on-orbit (i.e., number satellites procured).

In Section 4 examples are given which demonstrate that almost all members of the sets  $\{\lambda_n(t)\}\$  and  $\{\mu_n(t)\}\$ can be expressed as functions of the above basic parameters.

Parameters for continuous simulation are significantly fewer in number than required **by** discrete-event simulators. The simulation parameters required are as follows:

**-14-**

- **6.** LT--length of the simulation time interval (in time units consistent with HTBL and MHD above).
- **7.** NS--nmber of subintervals within time interval LT, **(NS>, 100).**
- 8. TØ--the time for initialization of the simulation. If  $T\emptyset > \emptyset$ , a special integration step computes  $P_n(T\emptyset)$ .
- **9.** PMIN--a stopping criterion which halts the simulation process if  $P_{0}(t)$  is smaller.
- **10.** ThAX--another stopping criterion which is interpreted as the maximum number of increments of size **LT** for simulating.

In some instances, these parameters may also be employed in determination of members of  $\{\lambda_n(t)\}\$  and  $\{\mu_n(t)\}\$ . See Section 4 for specific examples.

#### 2.4.2 The Algorithms Used

Equations **(1.1)** to (1.4) form a system of ordinary differential equations which are quite simple to integrate. For this reason, the scheme adopted for numerical integration is the most simple available-- Euler's Method.

In terms of the variables used **in** this Note, Euler's Method may be described in the following manner:

(2.23) 
$$
P(n)_{t+D} = P(n)_{t} + \left\{ \frac{dP(n)}{dt} \cdot D \right\}
$$
 n = 1, ..., M + 1

where

$$
(2.24) \tP(n)t = Pn-1(t) \t n = 1, ... M + 1
$$

(2.25) **D = (LT/NS) =** length of one subinterval within LT

$$
(2.26) \qquad \frac{dP(n)}{dt} = \text{determined from (1.1) to (1.4)}
$$

Testing **by** the author revealed that using **NS - 100** provided the maximum trade between accuracy and computational time.

Equation (2.23) is the basic form of Euler's Nethod expressed in terms of the variables appropriate to this Note and is easily verified **by** any standard text on differential equations. Since the simulator is written in FORIRAN,  $P_{\alpha}(t)$  cannot be recorded (zero subscripts are not allowed). Thus, Equation (2.24) is necessary to translate the program vector  $P(n)$ , into the state variable measure  $P_n(t)$ . The remaining equations are obvious.

The notation  $P(n)$ , is adopted because all probabilities values over time are not permanently stored in main memory. (They are, however, stored in a disk file. See Appendix **A** regarding execution instructions and descriptions of **disk** files.) Only the current and previous values-- $P(n)$ <sub>t+D</sub> and  $P(n)$ <sub>t</sub>--are stored.

From **(2.23),** the performance measures cited earlier are easily computed:

(2.27) 
$$
A(t) = \sum_{n=N+1}^{M+1} P(n)_{t}
$$

(2.28) 
$$
E[n|t] = \frac{M+1}{n^2} (n-1)P(n)_t
$$

Again, the FORTRAN vector subscripting problem results in slight variations in the formulas. In fact, **(2.27)** and **(2.28)** represent approximations of the values of  $A(t)$  and  $E[n|t]$ . A comparison of this approximation with actual values (for a limited, special case) appears in Section **3.**

#### 2.4.3 Modellins of Orbital/Launch Activities

Choosing the coefficients in  $(1.1)$  to  $(1.4)$  for the sets  $\{\lambda_n(t)\}$ and  $\{\mu_n(t)\}\$  corresponds to modelling the day-to-day activities for the interacting launch and orbital systems (on an infinite basis). These time dependent coefficients are then computed at each time step of the integration process described **by (2.23)** to **(2.26).** Updating of these coefficients and the rates of change occurs in subroutine **FNS.**

**-16-**

This subroutine consists of six distinct blocks. **A** heading block identifies the beginning of the subroutine and consists of **a** single line--SUBROUTINE **FNS.** The type declaration block specifies both the type and dimension of each variable employed. Any version of subroutine **FNS** must contain this block in the following form:

INTEGER **M, NS** REAL PØ, MMD, C, MU, LT, D, L.T1, PMIN, TMAX REAL P(75) ,E(500) ,Pl(75) **,T(500)** ,T2,F,MUT INTEGER **I,J,K**

The block or segment following the type declaration block is called the **COMMON** block. This segment determines the variables passed between the program **SPACE** subroutines. This block is also mandatory and must exactly follow the type declaration segment. Construction of the **COMMON** block is as follows:

COMMON /INPUTS/M, PØ, MMD, C, MU, NS, LT, D, T1, L, PMIN, TMAX COMON /OUTPUT/P,E,P1,T2,F,T,K,MUT,J,I

Descriptions of the variables in the type declaration and **COMON** blocks are found in Appendix B.

The latter blocks deal with the mechanics of making software modules compatible. The final two blocks establish the modelling process. Block three computes the members of the parameter/coefficient sets  $\{\lambda_n(t)\}\$  and  $\{\mu_n(t)\}\$  while the fourth block updates the rates of change according to **(1.1)** to (1.4). In the current application, the coefficient set block is used to determine two variables representing the current member of  $\{\lambda_{n}(t)\}$  and  $\{\mu_{n}(t)\}$ . The variables are described **as follows:**

(2.29)  $L = f(MD)$   $[-\lambda_n(t)]$ 

(2.30 **MUT =**  $g(C, MU)$   $[-\mu_n(t)]$ 

**where NU - C/KrBL.**

Several other parameters may be of interest in determining the form of **f,g** to be used. These parameters are defined below:

- **1.** Tl--the beginning of the current time interval of simulation.
- 2. D--the size of a time subinterval for which the rate of change update is being computed.
- **3.** J--a counter for the number of subintervals (with a single time interval).
- 4. I--the number of satellites on-orbit for which the probability is being updated.
- **5.** T2--a temporary variable for computing current time of the simulation.

For example, members of  $\{\lambda_n(t)\}$  or  $\{\mu_n(t)\}$  which are dependent upon a specific n must be related through software logic to the program variable I. If a member of the above parameter set is time dependent, then the software logic must compute values of L or **MUT** dependent upon the value of T2 computed by

$$
(2.31) \t\t\t X = J
$$

$$
(2.32) \tT2 = T1 + (X - 1.0) \cdot D
$$

Examples of the uses of these values in computing members of the parameter sets for modeling purposes appear in Section 4. The typical modeler analyzing satellite systems will  $only$  have to modify the coefficient set block to measure the impact of various launch or orbital activities on satellite effectiveness.

The rate of change block updates the values of  $dP(n)$  for a given value of n (software variable I) and t (software variable Tl). These equations are simply the implementation of **(1.1)** to (1.4) using the current value of L and MUT as the appropriate value of  $\lambda_n(t)$  and **Pn (t).** The rate of change is stored as program value F and is inserted into (2.23) which is implemented in subroutine INTEG. A

tail block is necessary since this is a FORTRAN subroutine and consists of separate RETURN and **END** statements. For an example of subroutine **FNS** with the blocks delineated, see Fig. **1.**

Modelling the effects of transient phenomena of launch and satellite operations is thus reduced to simple logic changes within the coefficient set block of subroutine **FNS.** The next few sections demonstrate how various phenomena can be modelled through manipulation of these coefficients.

#### **3.** THE INFINITE INVENTORY **CASE**

**14**

Section 2.0 presented a variety of methods for solving equations **(1.1)** to (1.4). The result **was** to adopt the method of continuous simulation due to its flexibility in modelling a range of transient phenomena. This section attempts to validate the continuous simulation approach. **A** simple situation is formulated for which a closed form solution exists. The simulation and closed form solutions are then compared. Finally, the limitations of the simple situation are explicated.

Consider a satellite system which maintains at most **M** satellites on-orbit. Satellites have **a** lifetime distribution with **an** average lifetime summarized **by** a number called Mean Mission Duration **(MMD).** Replenishment occurs on a probabilistic basis with an average time between launches characterized **by** a single number described as Mean Time Between Launches (MTBL). Note that **MTBL** is a summary measure of the performance of the launch system.

In fact, the satellite/launch system described above is the general form of the system described in Section **1.** The repetition of satellite failures and replenishment launches with no consideration for number of satellites or launch vehfcles procured implies an infinite number of each being procured. Thus, this case is referred to **as** the infinite inventory case. The surrealistic nature of this **case is** described in Section **3.3.**

**-19-**

**ACTJAL CODE SEGMENT** BLOCK **NAHE**

■国家の事情を、そのように、このことにも、そのことに、このことを、このことを、このことに、このことに、このことによって、このことに、このことに、このことに、このことに、このことを、そのことにはないとことを、このことに、このことに、このことに、このことに、このことは、このことに、このことに、このことに、このことに、このことに、このことに、このことに、このことに、このことに、このことに、このことに、このことに、このことに、このことに、こ

Į.

ļ. ļ, ŀ.

ļ.

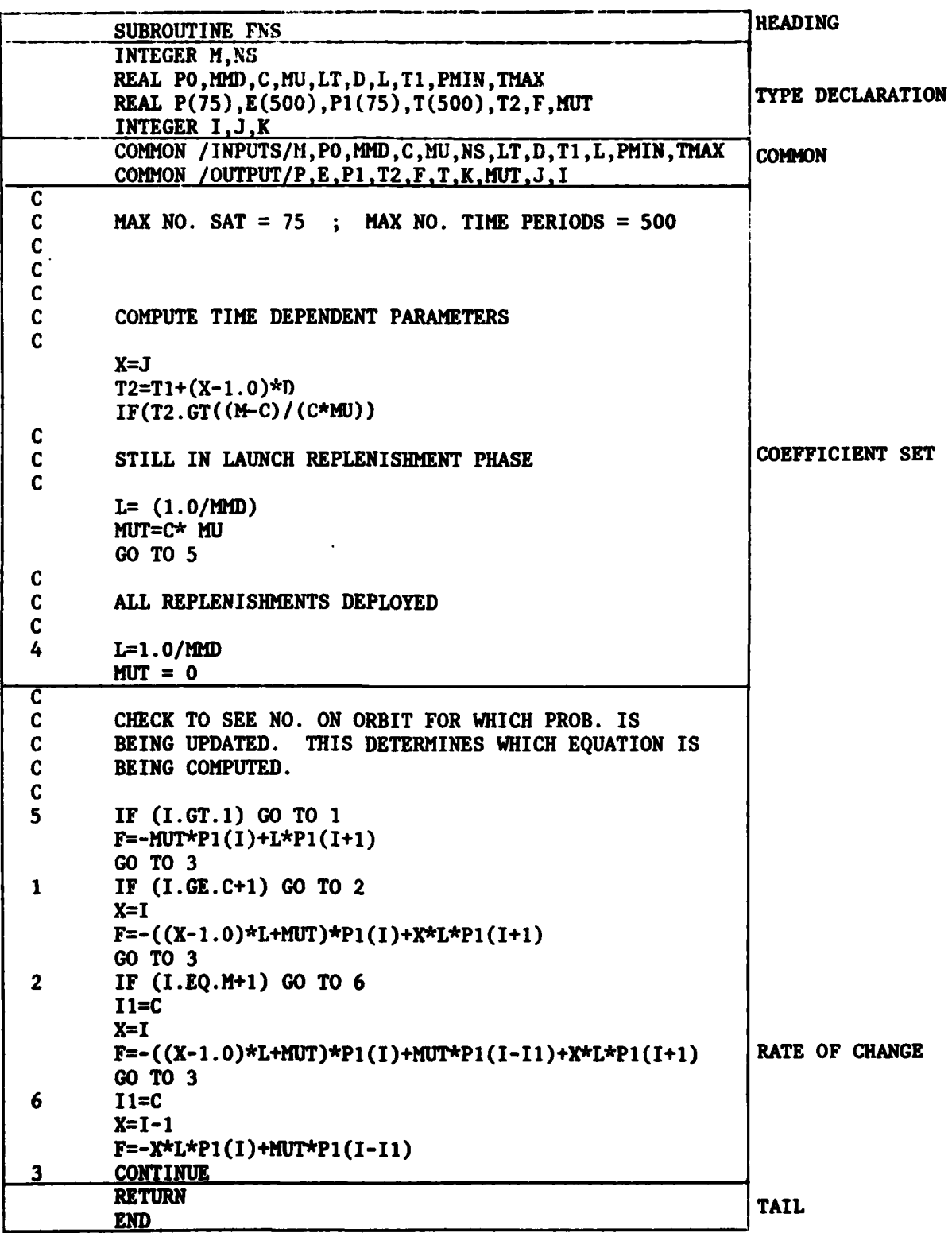

Fig. 1--Basic blocks within subroutine **FNS**

the state of the state of the state of the state of the state of the state of the state of the state of the state of the state

 $-20-$ 

## **3.1** Closed Form Solution

For the limited case described above, a convenient closed form solution **Is** available. In order to use the solution, the parameters of the solution must be described in terms of the performance measures MM and **MTBL.**

Let the members of the parameter sets  $\{\lambda_{n}(t)\}$  and  $\{\mu_{n}(t)\}$  be described **by** the relations:

(3.1)  $\lambda_n(t) = \lambda - 1/MD$  for all n, t

$$
(3.2) \t\t\t $\mu_n(t) = \mu = C/MTBL$  for all n, t
$$

$$
(3.3) \qquad \qquad a = number on-orbit at time t = 0
$$

**In** this case, conditions **(1.1)** to (1.4) reduce to the following equations:

$$
(3.4) \qquad \qquad \frac{dP_o(t)}{dt} = -\mu P_o(t) + \lambda P_1(t)
$$

(3.5) 
$$
\frac{dP_n(t)}{dt} = -(n\lambda + \mu)P_n(t) + \mu P_{n-1}(t)
$$

$$
+(n+1)\lambda P_{n+1}(t) \qquad 0 < n < N
$$

(3.6) 
$$
\frac{dP_{H}(t)}{dt} = -M P_{H}(t) + \mu P_{H-1}(t)
$$

(3.7) 
$$
P_n(0)
$$
  $\begin{cases} 1 & \text{if } n = a \\ 0 & \text{if } n \neq a \end{cases}$ 

This **set of** equations **has a** closed form solution described **by Morse** [3]. For  $M > 0$ ,  $a \ge 0$ , the solution to  $(3.4)$  to  $(3.7)$  is de**scribed by**

(3.8) 
$$
P_n^a(t) = P_n + \frac{2\rho^{1/2(n-a)}}{M+1} \sum_{s=1}^{N} \frac{\lambda}{\gamma_s} \left[ \sin\left(\frac{sn\pi}{M+1}\right) - \sqrt{\rho} \sin\left(\frac{s(a+1)\pi}{M+1}\right) \right]
$$
  

$$
\cdot \left[ \sin\left(\frac{sn\pi}{M+1}\right) - \sqrt{\rho} \sin\left(\frac{s(n+1)\pi}{M+1}\right) \right]
$$
  
(3.9)  $\gamma_s = \lambda + \mu - 2\sqrt{\lambda \mu} \cos\left(\frac{s\pi}{M+1}\right)$   
(3.10)  $P_n = \left[ \frac{1-\rho}{1-\rho^{M+1}} \right] \rho^n$ 

$$
(3.11) \qquad \rho = \frac{\mu}{\lambda} \neq 1
$$

 $(3.12)$  for  $n = 0, \ldots, M$ 

**Using (3.8)** to **(3.12),** one can compute the required performance measures as follows:

**M a~t**

(3.13) 
$$
A(t|a) = \frac{M}{n^{2}N} P_{n}^{a}(t)
$$

(3.14) 
$$
E[n|t, a] = \frac{M}{n^{2}0} nP_{n}^{a}(t)
$$

In **(3.13), N** equals the minimum number of active satellites required on-orbit to establish the availability of the satellite system. **Ad**ditionally, Gross and Harris **[2]** give a solution to **(3.8)** to **(3.12)** for the case in which  $M + \infty$ . The latter is of no interest for satellite systems, since this would allow an infinite number of satellites on-orbit.

#### **3.2** Comparison With **SPACE** Model

**A** typical satellite system requires relatively few satellites onorbit. Suppose a satellite system requires at most **X -** 3 satellites on-orbit. Generally, satellites have reasonably long lifetimes. This prototype is assumed to have an **NMD -** seven years **-** 84 months. **A** desired goal is to achieve orbital configurations relatively quickly. Therefore, an ITBL of one month is assumed (recall the assumption that this pattern repeats indefinitely). Since the current launch mechanism is **by** expendable vehicle (Titan, Delta, etc.), only one satellite **Is** to be launched per launch vehicle. Finally, the counting process (t **= ))** begins with no satellites on-orbit.

**In terms** of the parameters required for both the simulation and closed form solutions, the preceding description may be summarized as **follows:**

 $(3.15)$   $M = 3$ 

 $(3.16)$   $\mu = C/MTBL = 1/1$  month = 1/month

- $\lambda = 1/MD = 1/84$  months = .012/month
- $(3.18)$   $a = 0$
- **(3.19)** c **= 1** satellite/launch

**All** of these parameters are used in both the closed form solution **(3. 8)** to **(3.12)** and in the continuous simulation model **SPACE.** The average number on-orbit over time is computed based upon the appropriate equations (for each approach) as described in earlier sections, The results are graphically compared in **Fig.** 2.

Several observations can be made regarding these results. The simulated **and** actual **values are very close. In fact. the curves could be** made to exactly **overlap** through appropriate choice **of** simulation param**eters such as HS (the number of subintervals within a single time**

**- 23 -**

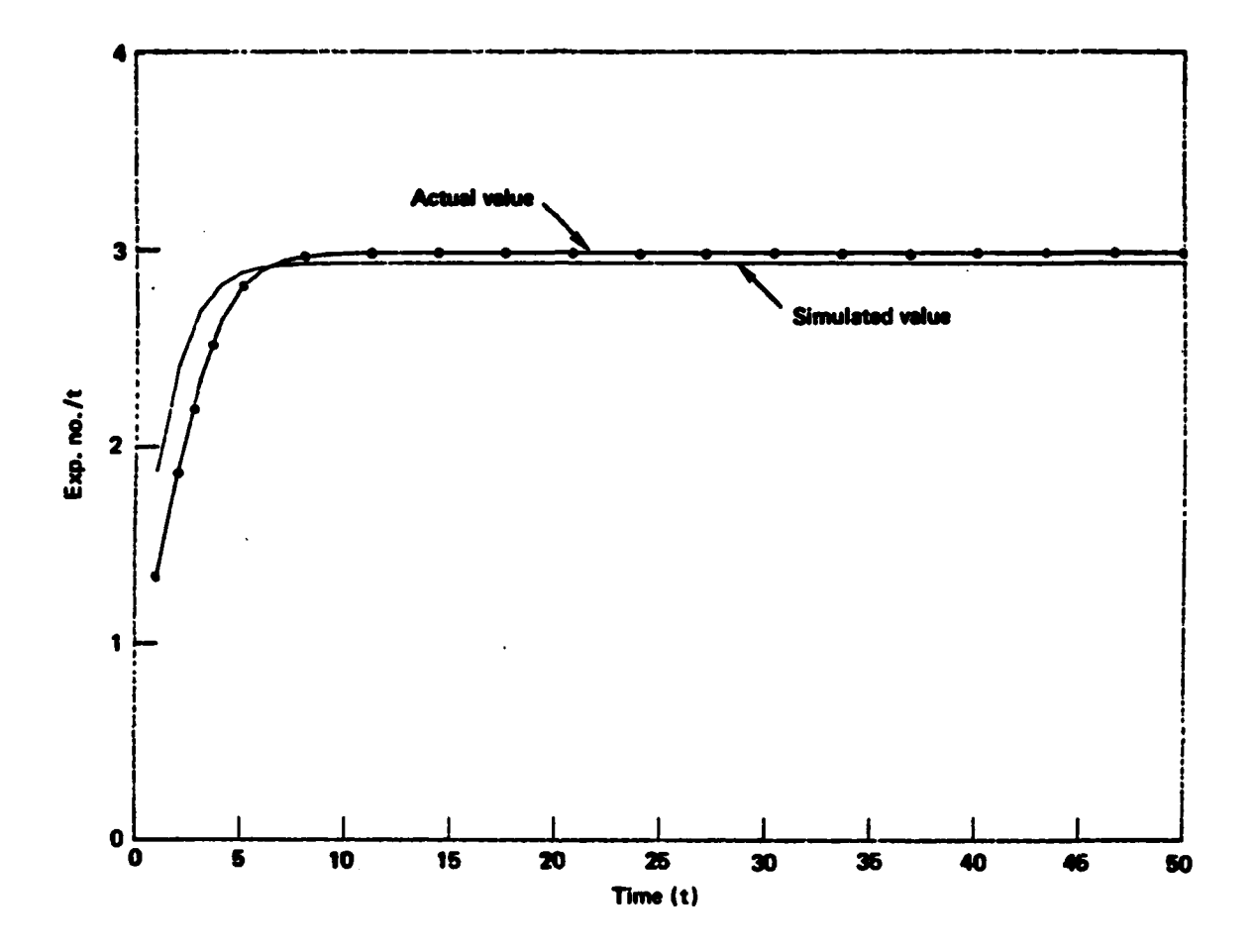

Fig. 2--Comparison of simulated and actual values

 $-24-$ 

interval). The slight difference **is maintained here simply** to amplify the proximity between the simulated values and the actual value. From the perspective of the satellite **system,** both **approaches** demonstrate that the satellite **system achieves its maximum** quite rapidly (within six to eight months, depending upon the approach) and then settles down to a stable configuration. The time period prior to this stabilization **is** referred to **as a** transient state period. The remainder of the satellite **system's operational cycle is quite stable** and **is** characterized **by** the term steady state. Most satellite **prosram** are greatly concerned about this transient phase, since this period determines the future success of the program.

The comparison **is based** upon **a** small number of satellites **(M - 3)** for reasons of mathematical tractability. In the typical application, the ratio of  $\rho = \frac{\mu}{\lambda}$  is usually bounded by  $0 \leq \rho \leq 1$ , allowing M to range freely. The special characteristics of orbital/launch systems forces  $\rho > 1$ , requiring M to be bounded. The exact bounding value of M depends on the value of  $\rho$  and is not presented here.

#### **3.3** Limitations of the Simple Example

Many of the reasons for the nonrealistic nature of this example have been discussed in Section 2.1. These are summarized and expand**ed** somewhat in this section.

**As** demonstrated above, the transient phenomena are short-lived in this example. This is due to the assumption of the constant failure **and** replenishment rates in **(3.16)** and **(3.17).** Practical experience dictates that this may not be realistic, since the extent and range of transient phenomena are often more elaborate. The additional assumptions regarding the availability of an infinite number of both launch vehicles and spacecraft are totally inconsistent with traditionally small procurements of satellite programs. The sole purpose of using the closed form in this section is to allow a comparative evaluation of the continuous simulation implemented in model **SPACE.**

The next section of this **Note** uses the **SPACE** model to extend the analysis of satellite systems to include nonconstant failure and replenishment rates. Specific examples are presented demonstrating how the choice of  $\{\lambda_n(t)\}\$  and  $\{\mu_n(t)\}\$  may reflect a variety of transient phenomena.

**-25-**

#### 4. **SPECIAL CASES**

This section presents a series **of** examples which demonstrate the appropriate choice of members of  $\{\lambda_n(t)\}\$  and  $\{\mu_n(t)\}\$  for several realistic operational philosophies. The first example focuses upon using a power cycling approach for operating a satellite in the context of a single lot buy. Another relevant example appears in the second section which investigates the imapct of disruptions in launch activities. Two cases are presented--one in which no backup launch system is available and a second case in which a backup system with lesser capability is assumed to exist. Finally, a third section discusses the use of the results in life-cycle cost analysis using some of the outputs of the **SPACE** model. This last section also discusses (and presents contrived examples of) some criteria for using the **SPACE** model results in cost-effective policy decisions.

#### 4.1 Satellite Power Cycling

In this section, two major aspects of satellite/launch operations are modelled. From the perspective of satellite orbital operations, the concept of power cycling is explored. Launch operations are modelled under the assumption that a single procurement of satellites is launched at a constant rate until all satellites are launched. After that point, no more launches occur dictating decay in the number of satellites on-orbit. The members of  $\{\lambda_n(t)\}$  and  $\{\mu_n(t)\}$  are fully described below and are all functions of parameters which are easily recognized from earlier sections.

Power cycling is defined as using the satellite at full-power for some fixed portion of time and then reducing power for another fixed time period. The cycling aspect occurs because the high-low pattern is repeated over the operational cycle of each individual satellite. During the periods of lower power level, the failure rate should be correspondingly lower. The failure rates (members of  $\{\lambda_n(t)\}\)$  in the example for this section assume the following form:

**-26-**

(4.1) 
$$
\lambda_n(t) = \begin{cases} \lambda_1 = 1/\text{MD} & \text{II} \le t < T1 + (1/30) \text{LT}; \ \nabla n \\ \lambda_2 = .15(1/\text{MD}) & \text{TI} + (1/30) \text{LT} \le t \le T1 + \text{LT}; \ \nabla n \end{cases}
$$

where MMD = Mean Mission Duration of a satellite,

**T1 -** time counter for tracking the last occurrence of a simulation output report,

LT **-** the length of a simulation interval.

Appearance of the constant **.15** assumes that failures occur during low power at **15** percent of the active failure rate. Another assumption is that a satellite is at a high power level for the first 1/30th of a simulation interval and at low power for the remainder of the interval. Since LT is assumed to be one month in the example below, this assumption states that the satellite spends the first day of each month at high power and the remaining **29** days at low power.

Description of the replenishment or launch rates is dependent upon the belief that all satellites procured are launched, after which no launches occur. The corresponding members of  $\{\mu_n(t)\}\$  are described as follows:

 $\mu_1$  = C/MTBL = C $\mu$  t <u><</u> {(M-C)/C<sub> $\mu$ </sub>}; Vn (4.2)  $\mu_n(t) = \begin{cases} 1 & \text{if } t \leq 1 \\ 0 & \text{if } t \leq 1 \end{cases}$ **U2 - <sup>0</sup>**[(M-C)/CwI] t: Vn

where **C** *=* number of satellites/launch vehicle,

**MTBL -** mean time between launches,

M **-** number of satellites procure4,

p **-** average number satellites launched per time unit.

The time required to launch M satellites at a rate of **CU,** conditioned upon the **Ist** launch occuring at time 0 is simply **[(M-C)/Cv].** Thus, the launch rate for this time period is simply C<sub>P</sub> (which is the number of satellites per launch divided **by** the mean time between launches). After **[(M-C/Cp]** time has passed, no more launches occur; therefore, the replenishment rate is reduced to zero.

**-27-**

Constructing the parameter set block of subroutine **FNS** is a simple task. Once this routine has been appropriately modified, the **SPACE** model is executed with the following inputs:

(4.3) **M4D** - 120 months

$$
(4.4) \tC = 1/1 number
$$

$$
(4.5) \t\t\t M = 10
$$

$$
(4.6) \tMTBL = 6 months
$$

The same input data was used in a version of subroutine **FNS** in which no cycling was allowed. In other words, the set  $\{\lambda_n(t)\}$  was represented as

(4.7) 
$$
\lambda_n(t) = \lambda = \frac{1}{MD} \text{ for all } n, t
$$

The results of using both (4.1) and (4.7) appear in Fig. **3** and are discussed in the next paragraph. Both models assume that one percent of all launches fail to achieve orbit. Both systems obtain the peak number on-orbit at approximately the same time. Some careful thought reveals that these peaks appear when replenishments cease to occurat time  $[(M-C)/C\mu]$ . Using the data from  $(4.3)$  to  $(4.6)$ ,  $\nu = C/MTBL = 1/6$ per month so that the peaks occur at roughly time  $[(M-C)/C\mu] = 54$  months. Figure 3 does indeed verify this number.

**A** comparison of the impacts of power cycling can now be made. Cycling achieves a higher peak level of satellites on-orbit because satellites are not failing as often. Moreover, satellites operated on a power-cycling basis obtain more satellites on-orbit earlier than full-power satellites and maintain more satellites on-orbit for a significantly longer time period. **Of** course, the actual construction of these curves is dependent upon the inputs in  $(4.3)$  to  $(4.6)$ . However,

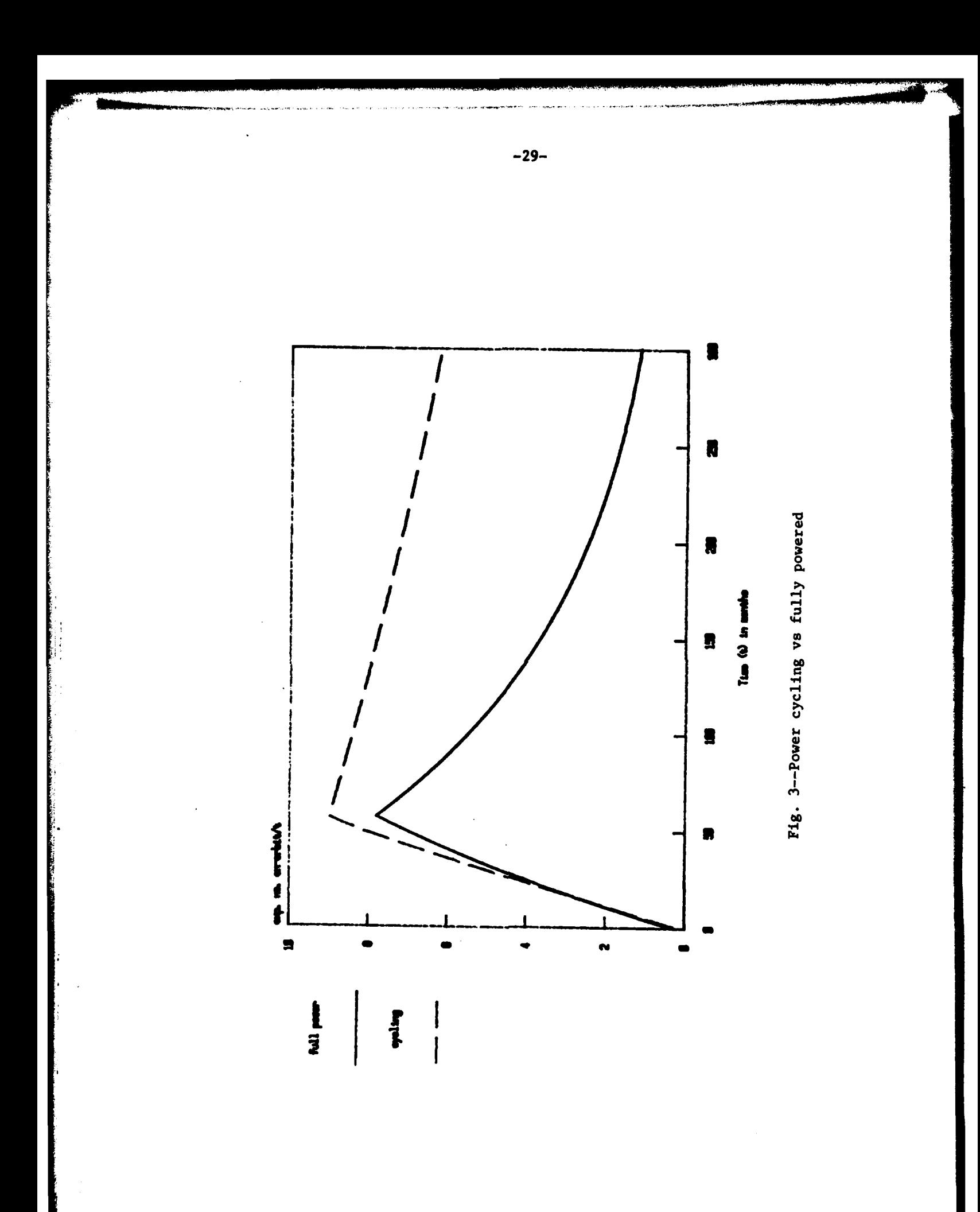

intuition indicates that the relationships and conclusions will still be the same regardless of the actual inputs; the magnitudes of the differences between the curves in Fig. 2 would vary for different inputs.

More importantly, Fig. 2 demonstrates that the modelling approach employed in **(1.1)** to (1.4) and implemented through continuous simulation is quite capable of representing the residual lifetimes of the satellites on-orbit. In fact, the downward sloping portions of the curves in Fig. 2 are simply the decaying lifetimes of the satellites currently on-orbit, since no launches or replenishments occur. Having effectively analyzed satellite operations, the next section approaches the process of detailed analysis of launch operations.

#### 4.2 Disruptions in Launch Operations

Since the focus of this paper is specifically to relate launch operations to satellite performance, this example contrasts two situations which reflect varying launch condicions. At first, a 36-month launch disruption is assumed. After the **36** months have passed, a new launch system becomes operational with significantly degraded capability. The analogue is to consider a complete failure of the shuttle system with no operational backup system of expendables. In contrast, the same analysis is performed under the assumption that a backup system of expendables (with degraded capability) is immediately available. Failure modes are of no particular interest in these two analyses. Therefore, the following failure parameters are assumed throughout this section:

$$
\lambda_n(t) = \lambda = 1/MMD
$$
  $W_n, t$ 

In order to allow comparative statements regarding the impact of differing launch scenarios, all other periods of operation are assumed to be steady state. This translates to allowing **an** infinite number of launches and to accepting an infinite inventory of satellites. Thus, M is now interpreted as the maximum number of satellites allowed

on-orbit. The construction of equations **(1.1)** to (1.4) is such that a launch is conditioned upon having less than **M** satellites on-orbit, and no launches are allowed if **10** are on-orbit.

For the no-backup case, consider that the space shuttle is the primary launch mechanism. At time t **= 25,** the shuttle becomes disabled. If immediate actions are taken, the Titan system becomes operational 36 months later. However, in general, the Titan carries a lesser payload. The replenishment rates [members of  $\{\mu_{(t)}\}$ ] describing this no-backup case may be described **by**

(4.9) 
$$
\mu_{n}(t) = \begin{cases} \nu_{1} = C(1/MTBL) = C\mu & t \leq 25; \nu_{n} \\ \nu_{2} = 0 & 25 < t < 61; \nu_{n} \\ \nu_{3} = .5C\mu & 61 \leq t \end{cases}
$$

where  $C =$  number satellites/launch,

**MTBL -** mean time between launches,

**V -** average number of launches per unit time.

Recall that the new launch system must have a degraded capability. For a **32,000** pound payload, the shuttle can carry two satellites per launch while a Titan can launch only one satellite per vehicle. Thus, the degraded capability in this example is **95** the shuttle capability (hence, the appearance of the parameter  $\sqrt{5}$  in  $\mu_3$ ).

**As** an alternative, one could maintain a backup system of expendable vehicles (at a cost, naturally) so that the loss of the shuttle system at time t **- 25** results in an immediately degraded launch capability with no complete disruption in launches. For the backup case, the appropriate coefficients are described as:

(4.10) 
$$
\mu_n(t) = \begin{cases} \n\mu_1 - C(1/\text{MTBL}) - G_1 & t \leq 25; \; \nabla n \\ \n\mu_2 - .5G_1 & 25 < t; \; \nabla n \n\end{cases}
$$

$$
-31-
$$

**where C,** MTBL, and **V** are described above. Justification for use of the parameter **.5** is the same as explained earlier.

After subroutine **FNS** was modified to reflect (4.9), the **SPACE** model was executed using the following input set:

(4.11) **M -** 120 months

(4.12) **C -** two satellites/launch

u<br>u

(4.13) XMWL **-** one month between launches

The results appear in **Fig. 4** labeled by the title "Without Backup." Similar steps were taken for (4.10) and **SPACE** was executed again using (4.11) to (4.13). These results also appear in Fig. 4 labeled "With Backup."

The curves in Fig. 4 lead to several important conclusions. For purposes of this discussion, assume that the operational goal is to maintain nine active satellites on-orbit. In the no-backup case, the disruption at t **- 25** does not have an Immediate impact due to the residual lifetimes of the satellites. Orbital decay begins to degrade the satellite configuration at t **-** 34, **so** that, on the average, this system can sustain operations for about nine months without replenishment. Moreover, while the new launch system is introduced at t **- 61,** the orbital configuration is not fully recovered until  $t = 68$  (seven months later). Thus, the satellite system is "unavailable" or "down" (assuming nine satellites are absolutely required) for **68 -** 34 **=** 34 months. The down time is less than **36** months due to the slight compensating effect of the residual lifetimes of the satellites.

Now, consider the case where the backup system was available. Fig. 4 reveals that although the backup system introduced at  $t = 25$ had only half the capability of the shuttle system, the immediate **em**ployment of the backup in combination with the satellite residual lifetimes resulted in no **Les** of active satellites on-orbit. Note also that prior to and subsequent to the launch activity variations, both curves are identical. Moreover, the effective slope of the initial

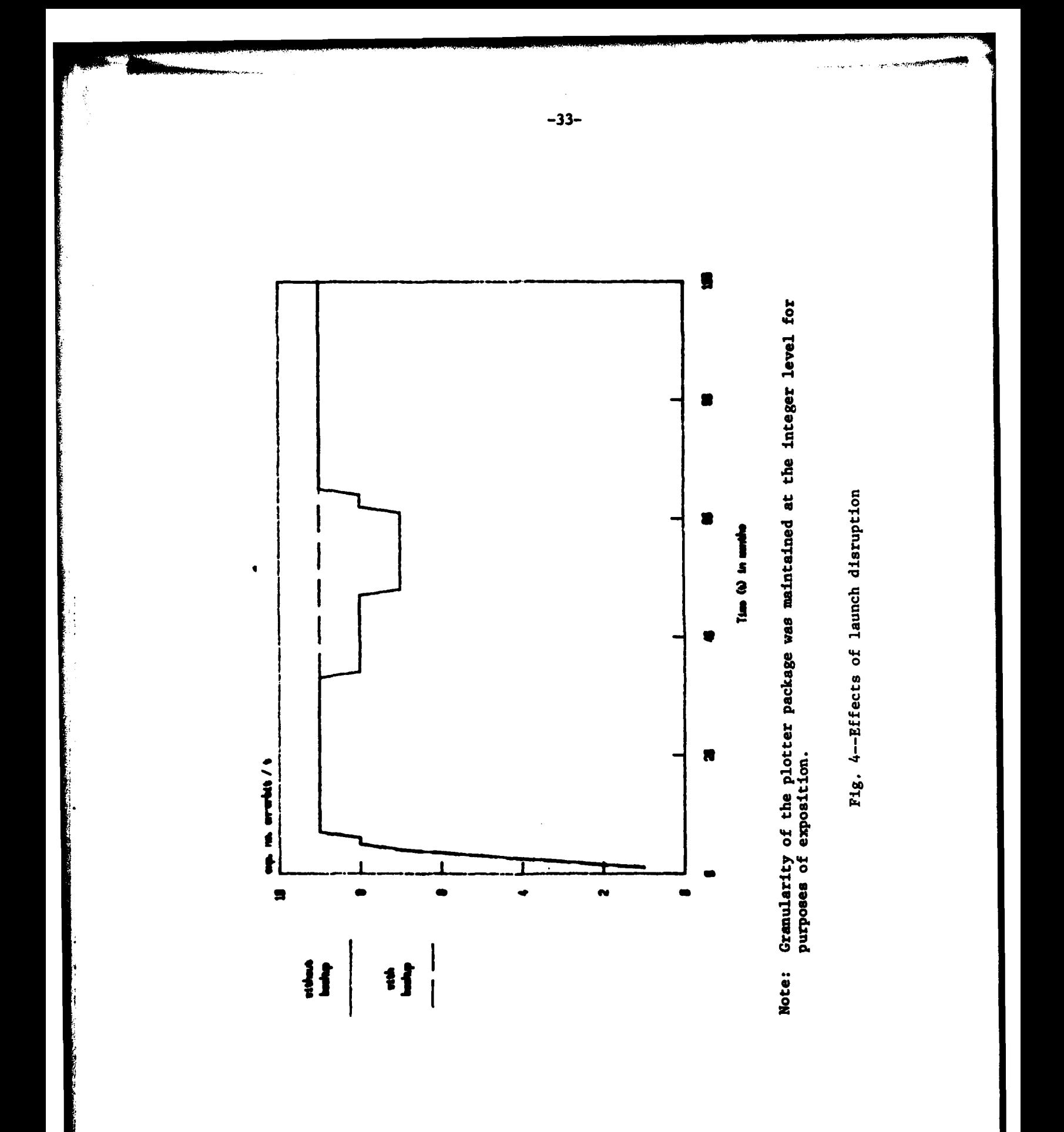

deployment activities (t **= 0** to t **- 11)** is roughly twice the effective slope in the no-backup case when the new launch system is introduced (t **- 61** to t **- 68).** This reflects the **.5** lesser capability of the backup system.

**As** a result, one can say that if the backup system is procured and available for immediate employment then the mission can be performed with little or no time delay (remember, these curves represent averages, so some probability exists that a delay does occur). The final subsection deals with relating this information to cost-effective policy decisions.

#### 4.3 The **SPACE** Model and Cost-Effectiveness

The information throughout this Note can now be used to made costeffective policy decisions. In the last section, some conclusions were made regarding a variety of launch scenarios. Measures of both cost and effectiveness can be employed to evaluate the implications of these conclusions. This section suggests an appropriate cost measure, several possible effectiveness measures, and gives an example of a cost-effectiveness comparison.

An extension of the life-cycle cost formula in **(1]** can now be stated. This extension has the added attraction that discounting can now be specifically included since the cost measure is now a time profile (due to its dependence on  $P_n(t)$ ). Life cycle costs for a satellite system can now be approximated **by**

 $(4.14)$  LCC(t) **-** RDTE +  $C_p$   $\frac{M}{n^20} P_n(t) \mu_n(t) e^{-Tt} + C_{L}$   $\frac{M}{n^20} P_n(t) \mu_n(t) e^{-Tt}$ 

 $+ C_{\text{I}} \sum_{n=0}^{\text{M}} P_{n}(t) \left[ \mu_{n}(t) - \lambda_{n}(t) \right] e^{-rt} + C_{\text{B}} e^{-rt}$ 

with total expected, discounted life cycle costs easily computed **as**

-34-

**LC** (4.15)  $E(LCC) = \frac{E}{L_0} LCC(t)$ 

where M = the maximum number of satellites,

 $\{\lambda_n(t)\}$  = the set of failure rates,

 ${p_n(t)}$  = the set of replenishment rates, <sub>-rt</sub><br>th-th-the-

e <sup>\*\*</sup> = the infinitesimal discounting factor

r **-** the discount rate

RDTE **-** the research, development, testing, **and** evaluation costs,

- **-** production cost/satellite,
- **CL -** launch cost/satellite,

 $C_T$  = inventory carrying cost/satellite/time unit,

 $C_n$  = backup launch system costs/time unit,

**LC -** the life cycle of the satellite system.

Each term is a separate cost incurred for the various recognized phases of the life cycle. Discounting may now be employed since costs are a function of time through the factors  $P_n(t)$ . The factor  $\mu_n(t) - \lambda_n(t)$  represents the rate at which inventory accumulates at time t. An additional module can easily be added to the **SPACE** model to compute and output the value for LCC(t) in (4.14) when  $P_n(t)$  is outputted. The coding logic of this module must determine when and how to add the various costs. For instance, if the backup system is not operational,  $C_R > 0$ . However, should the backup system become operational,  $C_B = 0$  and  $C_L$  should be modified to reflect the launch costs of the new system.

Effectiveness is easily measured through the satellite performance measures--availability [A(t)] or average number on-orbit  $(E[n|t])$ . Using either of these, the operational goal is to maintain a minimum number on-orbit over a time period T or to maintain a minimum availability over time period T. (Recall, these two were shown to be roughly equivalent, in the sense that both summarize the same information.)

However, two other effectiveness criteria may prove to be interesting. Both of these criteria are based upon explicitly measuring the risk associated with a launci/orbital strategy. First, one may

**-35-**

desire to obtain a high  $P_M(T)$  for some fixed number of satellites **N and some** fixed time T. Another measure of risk is the down time associated with **a** satellite system. Down time may be defined as the mount of time between the **decay** of **an** orbital configuration until its restoration (measured relative to a requirement to maintain **<sup>N</sup>** satellites on-orbit). For example, in the previous section, loss of the shuttle system for **36** months resulted in a down time of 34 months. Both of the latter measures are, in essence, inverse **Images** of the first two measures. Maintaining a large average number of satellites on-orbit is equivalent to obtaining a significant P<sub>N</sub>(T) for N, T fixed.

Proper usage of results from the **SPACE model** dictates that one compare the impacts of variations in launch scenarios with the corresponding cost values. **As** an example, consider the chart in Table **I** below. This table represents the results of comparing the backup and no-backup cases for the shuttle launch system. The measure  $P_{\alpha}(T)$ , for **fixed N,** T, is chosen **as** the appropriate effectiveness **measure** for two reasons. Risk is assumed to be of primary Importance **(de**pending upon the satellite mission). Moreover, a single value is useful for comparison against the single, average value for **E(LCC).** Recall that the previous example required nine satellites to ensure mission performance. Risk **is** assessed at tine t **- <sup>60</sup>**because this **Is** during the potential launch disruption when backup launch facilities are most critical.

#### **Table 1**

#### **COST-EFFECTIVENESS OF LAUNCH** SYSTIM **BACKUP**

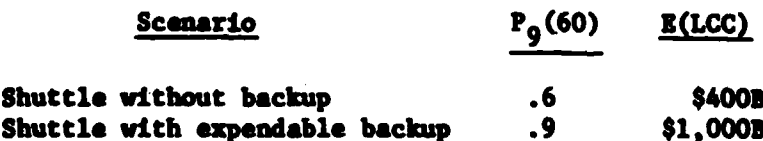

**-36-**

The costs in Table **I** are not accurate, but do reflect the higher costs associated with maintaining an expendable backup system. The probabilites were taken from actual computer runs. However, if the costs were to prove accurate, one could ascertain that a high risk (very low probability) is associated with having no backup launch system. **Of** course, the actual decision made depends upon such subjective factors as mission criticality, the actual cost magnitudes, and many individuals' attitudes regarding risk. If the space mission of **the** United States is **highly** critical for survival, then maintenance of the expandable backup system is absolutely necessary to achieve the lower level of risk (reflected **by** higher **P9(60)** in Table **1).**

As explained, these figures are estimates only. The costs have not been computed. **In** addition, more background is required concerning the nature of the appropriate backup system alternatives-their performances relative to the shuttle and their respective yearly cost expenditures. Finally, an appropriate effectiveness measure must be chosen.

#### **5. CONCLUSIONS**

**I**

The conclusions section of reference **[1]** suggested several extensions of that work. In this Note, the extensions have been accomplished with the addition of the explicit focus upon analysis of space shuttle activities. **A** useful tool has been provided for analyzing transient phenomena in the operation of space systems-both from the orbital and launch perspectives.' More importantly, measures have been derived which allow the comparison of a variety of launch scenarios.

The continuous simulation tools described in this Note and its Appendixes are simple to implement. **They** may **be** programmed on a hand-held calculator and provide significant information based upon **a** minimal amount of data. System state changes **are easily modelled by** a system of differential equations. The most difficult task in applying the tools to satellite systems is in the appropriate choice of failure and replenishment rates--the members of  $\{\lambda_n(t)\}\$  and  $\{\mu_n(t)\}\$ , respectively.

**-37-**

More importantly, this Note has demonstrated that an expendable backup system for the space shuttle can have significant positive effects upon the **U.S.** space posture. Reasonably exact measures of risk and cost can be assessed with minimal effort, limited only **by** the accuracy of the tools used. The utility of this kind of information in making long-term policy decisions is high.

医学

#### Appendix A

#### **USER INSTRUCTIONS**

- 1. Decide the forms required for  $\{\mu_n(t)\}, \{\lambda_n(t)\}.$
- 2. Under **TSO,** use the editor to modify the coefficient set block of subroutine **YNS.** The whole **SPACE** model is stored in the partitioned data set member named CSIMLIB.SPACE.FORT **(BUNCH).**
- **3.** Compile CSIHLIB.SPACE.FORT(BUNCH) into **CSIMLIB.SPACE,OBJ(BUNCH).**
- 4. Create two output files:
	- a. CSIMLIB.SPACE.OUT(SUMRY): lists the expected number onorbit over time.
	- b. CSIMLIB.SPACE.OUT(DETAIL): lists the P<sub>n</sub>(t) and cumulatives over time.
- **5.** To execute, type the following: **ALLOC** F (FTO9F0l) **DA(CSIMLIB. SPACE. OUT (SUMY)) ALLOC** F(FT1FO0l) **DA(CSIMLIB. SPACE.OUT (DETAIL) LOADGO CSIMLIB. SPACE.OBJ (BUNCH)**
- **6.** The computer will prompt you for the inputs, as follows: INPUT **M,** PO, MMD, **C, MU**
	- **? 10, .01,** 120, **1,** 1 **USER** INPUTS **VALUES**
	- INPUT NO. SUBINT AND LENGTH OF TIME INTERVAL
	- **? 10** 1 **-** USER INPUTS **VALUES** INPUT Tl, PNIN, **TMAX.**

**? 10 .9 300 USER** INPUTS **VALUES** (Some time passes during execution; time intervals printed on CRT.)

INPUT **1** FOR **TITLES AND** DETAILED **INFO**

**? [D USER** TYPES **1** TO **ECHO** INPUT **VALUES**

**7.** Outputs are now stored in dataset members described in 4) above. Send copy to line printer or use plotter to prepare graphs.

#### Appendix **B**

#### MODEL **DOCUMENTATION**

- **A.** Subroutine descriptions
	- **1.** READ-reads the input data.
	- 2. INTEG--performs the numerical integration process.
	- **3. WRITE--writes the outputs**  $[E[n|t], P_n(t)]$  **to the appropriate** disk files.
	- 4. AVG-computes the average number at time **t.**
	- **5.** INS-contains the implementation of equations **(1.1)** to (1.4) which form the rates of change of the probabilities.

#### B. Input variables

**MacAdamental Service** 

- 1. **PO--probability that a booster fails.**
- 2. MMD--mean mission duration **\*** average life of a satellite **(** l/average number failures per unit time **-** 1/failure rate).
- **3.** C-number satellites/launch vehicle.
- 4. MU--average number launches/unit time = (1/Mean Time Between Launches):(l/MTEL) **-** launch rate.
- *5.* M-maximum number of satellites on-orbit (i.e., number satellites procured).
- **6.** LT-length of the simulation time interval (in time units consistent with **1/U** and **NOI** above).
- **7.** NS-number of subintervals within time interval LT.
- 8. TØ--the time for initialization of the simulation. If **TO 0**, a special integration step computes P<sub>n</sub>(TO).
- 9. PMIN--a stopping criterion which halts the simulation process if **P(t)** is smaller.
- **10.** TMAX--another stopping criterion which is interpreted as the maximum number of increments of size LT for simulating.

**C.** Output variables

- 1.  $D = length of a subinterval = LT/NS$
- 2. Ti time counter for endpoints of simulation intervals (time at which simulation measures are output).
- **3.** L **-** failure rate (computed in **FNS** as a function of **\*W,** n, t).
- 4. **HUT -** replenishment rate (computed in **FNS** as a function of MTBL, n, t).
- **5.** *J* **-** program subinterval counter within an integration interval.
- **6.**  $F = program counter for number on-orbit (I = 1 is equivalent)$  $\tan = 0$ ).
- **7.** T2 **-** temporary variable for storage of actual time associated with subinterval **J.**
- 8. **F** = value for  $dP_n(t)/dt$ , evaluated within subroutine **FNS**.
- **9.** P(I) **-** probability that (I-1) satellites are on-orbit at a given time Ti.
- **10.** CP(I) **-** cumulative probability that less than or equal to (I-1) satellites are on-orbit at a given time Ti.
- **11.** Pl(I) **-** updated probability that **(1-1)** satellites are on-orbit at a given time T2.
- 12. E(K) = expected number on-orbit at Kth time point.
- **13.** T(K) **-** the time at Kth time point.

Appendix **C "SPACE"** 1MDDEL SOFTWARE

-42-

```
INTEGER M,NS
      REAL PO, MMD, C, MU, LT, D, L, T1, PMIN, TMAX
      REAL P(75) ,E(500) ,P1(75) ,T(500) ,T2,F,MUT
       INTEGER I,J,K
       COMMON /INPUTS/M,P0,MMD,C,MU,NS,LT,D,T1,L,PMIN,TMAX
       COMMON /OUTPUT/P,E,P1,T2,F,T,K,MUT,J,I
C
C MAX NO. SAT =75 ;MAX NO.-TIME PERIODS =500
C
       CALL READ
C
       CALL INTEG
C
       CALL WRITE
C
       STOP
       END
```
ļ.

```
SUBROUTINE AVG
      INTEGER M,NS
      REAL PO, MMD, C, MU, LT, D, L, T1, PMIN, TMAX
      REAL P(75),E(500),Pl(75),T(500),T2,F,HUT
      INTEGER I,J,K
      COMMON /INPUTS/M, PO, MMD, C, MU, NS, LT, D, T1, L, PMIN, TMAX
       COMMON /OUTPUT/P,E,P1,T2,F,T,K,MUT,J,I
C
C MAX NO. SAT = 75 ; MAX NO. TIME PERIODS = 500
C
C
C COMPUTE THE AVERAGE NO. ON ORBIT AT TIME Ti
C
C
C COMPUTE THE UPPER LIMIT OF THE DO-LOOP
C
       JJ=M+1
C
C COMPUTE THE AVERAGE
C
      DO 1 I1=1,JJ
1 E(K)=E(K)+(I1-1)*P(I1)
C
       RETURN
       END
```
ļ.

**CONTRACTOR** 

-43-

```
SUBROUTINE READ
       INTEGER M,NS
       REAL PO, MMD, C, MU, LT, D, L, T1, PMIN, TMAX
       REAL P(75) ,E(500) ,P1 (75) ,T(500) ,T2,F,MUT
       INTEGER I,J,K
       REAL LT1,NSl
       COMMON /INPUTS/M,PO,MMD,C,MU,NS,LT,D,T1,L,PMiIN,TMAX
       COMMON /OUTPUT/P,E,P1,T2,F,T,K,MUT,J,I
C
C MAX NO. SAT = 75 ; MAX NO. TIME PERIODS = 500C
       WRITE(6,1)1 FORMAT (1X,'INPUT M, P0, MMD, C, MU')
       READ(5,*) M,PO,MD, C, MUWRITE(6,2)2 FORMAT(1X,'INPUT NO. SUBINT AND LENGTH OF TIME INTERVAL')
       READ(5 ,*)NS ,LT
       WRITE(6,7)
7 FORMAT(1X,'INPUr Ti , PMIN , TMAX '
       READ(5,*) T1, PMIN, TMAX
C
```
-44-

**C CHECK** TO **SEE** IF **NO.** SUBINTERVALS **>= 100**

```
C
      IF (NS.GI.100) GO TO 5
      WRITE(6,6)
6 FORHAT(1X,'NS < 100 .TRY AGAIN')
      STOP
C
C CHECK TO MAKE SURE C*MU < NS/LT FOR INTEGRATION TO HOLD
C
5 IF (C*MU.LT.NS/LT) GO TO 3
      WRITE(6, 4)4 FORMAT(IX,'C*HU NOT < NS/LT AS REQUIRED FOR INTEGRATION'/)
      STOP
C
C COMPUTE NO. OF SUBINTERVALS PER TIME INTERVAL
C
3 LT1=LT
      NS 1=NS
      D=LT1/NS1
C
C
      RETURN
      END
```
**ということが、「このことを見ている」ということが、このようにもしていくしているようになります。このことが、そのことが、そのこのように、そのことに、このこのことを見えていることが、このことに、そのことが** 

**Contact of Contact of Contact of Contact of Contact of Contact of Contact of Contact of Contact of Contact of Contact of Contact of Contact of Contact of Contact of Contact of Contact of Contact of Contact of Contact of C** 

-45-

```
SUBROUTINE WRITE
       INTEGER IE(500)
       INTEGER M,NS
       REAL PO,MMD,C,MU,LT,D,L,T1,PMIN,TMAX
       REAL P(75),E(500),P1(75),T(500),T2,F,MUT
       INTEGER I, J, K
       COMMON / INPUTS/M, PO, MMD, C, MU, NS, LT, D, T1, L, PMIN, TMAX
       COMMON /OUTPUT/P,E,P1,T2,F,T,K,MUT,J,I
C
C MAX NO. SAT = 75 ; MAX NO. TIME PERIODS = 500
C
C
       WRITE(6, 15)
15 FORMAT(/1X,'INPUT 1 FOR TITLES AND DETAILED INFO'/)
       READ(5,*)IS
       IF(IS.NE.1) GO TO 16
      WRITE (9, 13)M
13 FORMAT(/1X, 'MAX. NO. SATELLITES = ', 15)
      WRITE(9 ,9)PO
\overline{9}FORMAT(/1X, 'PROB. OF BOOSTER FAILURE = ', F6.3)
      WRITE (9, 1O)MMD
```
**10** FORMAT(/1X,'MEAN MISSION **DURATION** = **,F7.2)**

「その後、あるので、その後に、「その後のことには、その後のことになる」という。「その後に、「その後に、「その後に、「その後に、」ということになる。「その後に、「その後に、「その後に、「その後に、「その

-46-

 $WRITE(9,11)C$ **<sup>11</sup>**FORNAT(/1X,'NO. **SATELLITES** PER **LAUNCH =',F6.0)** WRITE (9, 12)HU 12 FORMAT(/1X,'NO. **LAUNCHES** PER **UNIT** TIME **1 ,F6.2//) C C** WRITE(9,I) 1 FORMAT (1X, 'EXPECTED NO. ON ORBIT AS A FUNCTION OF TIME') WRITE(9 ,2) 2 FORHAT(//lX,'TIME',5X,'EXPECTED **NO.'//) 16 CONTINUE** DO **3** I=1,K  $IE(I)=E(I)$ **3** WRITE(9,4) T(I),IE(I 4 FORHAT(1X,F6.2,6X,18) IF(IS.NE.1) **GO** TO **17**  $WRITE(9,5) T(K)$ **5** FORMAT(//1X,'PROB. DIST. OF **NO. ON** ORBIT **AT** TIME ',F1O.2) WRITE(9 ,8) **8** FORMAT(//1X, 'NUMBER' ,5X, 'PROBABILITY' ,/) **JJ=M+1**

**DO 6** I=1,JJ

and the community of the com-

**CONTRACTOR** CONTRACTOR CONTRACTOR

-47-

 $JJ1=I-1$ 

 $\boldsymbol{6}$  $WRITE(9,7)$  JJ1,  $P(1)$ 

FORMAT(2X, 14, 9X, F6.4)  $\overline{\mathbf{z}}$ 

 $17$ **CONTINUE** 

**RETURN** 

**END** 

A.

**CELL CONSTRUCTION** 

**SALES AND START** 

```
SUBROUTINE INTLG
       INTEGER M,NS
       REAL CP(75)
       REAL PO, MMD, C, MU, LT, D, L, T1, PMIN, TMAX
       REAL P(75) ,E(500) ,Pl(75) ,T(500) ,T2,F,IIU
       INTEGER I, J, K
       REAL NSl,CO,MUO,MO
       COMMON /INPUTS/M, PO, MMD, C, MU, NS, LT, D, T1, L, PMIN, TMAX
       COMMON /OUTPUT/P, E, P1, T2, F, T, K, MUT, J, I
C
C MAX NO. SAT = 75 ; MAX NO. TIME PERIODS = 500
C
C
C REDUCE MAGNITUDE FOR LASE OF COMPUTATION
C
       FR=- 1.0
       IF (C.EQ.1.O.AND.MU.EQ.1.0) GO TO 14
C
C STORE C ,MU,M INTO TEMRARY STORAGE LOCATIONS
C
       C<sub>O=C</sub>
       MUO=MU
```
-49-

 $MO=M$  $C = 1.0$  $MU=1.0$ R6=M/(CO\*MUO)  $M=R6$  $FR = R6 - M$ CHECK FOR SPARSENESS OF DATA IF (M.LE.75) GO TO 15  $WRITB(6,16)$ FORMAT(IX, 'TOO LITTLE DATA FOR SUCH LARGE NUMBERS') **STOP** INITIALIZE UPPER LIMIT ON DO LOOPS  $JJ=HH1$ 

 $\mathbf c$ 

 $\mathbf c$ 

 $\mathbf{c}$ 

 $\mathbf{c}$ 

14

16

 $\mathbf c$ 

 $\mathbf{C}$ 

 $\mathbf{C}$ 

 $15<sub>15</sub>$ 

 $\mathbf{c}$ INITIALIZE THE PROBABILITIES

 $\mathbf c$ 

THE INITIALIZATION SCHEME BELOW ASSUMES THAT TIME  $\mathbf{C}$ 

 $\mathbf c$ ZERO IS EQUIVALENT TO THE TIME OF THE FIRST LAUNCH

 $-50-$ 

**C IN THE SYSTEM. C**  $DO 2 I=1,JJ$ IF (I.EQ.C+l) P(I)=1-PO IF **(I.NE.C+1)** P(I)=O.O 2 **CONTINUE C C** INITIAIZE **COUNTER** FOR **NO.** OF TIME INCREHEMT **EVALUATED C**  $K=0$ **C C BEGIN** THE TIME ITERATION PROCESS **C C** IF TI OT **0 THEN** TREAT **0** TO TI **AS** FIRST TINE INTERVAL **C J1=1** IF **(T1.EQ.o) GO** TO 1 **J1=0 C C** RECORD TIME SUBINTERVAL **D** INTO TEMPORARY STORAGE **I C DI =D**

**-51-**

**D2=NS C C COMPUTE** SPECIAL **D** FOR INTERVAL FROM **0** TO TI **> 0 C NS1=5000 .0 NS=NSI** D=Ti **/ NSI GO** TO **7 C**  $1$   $T1 = T1 + LT$ **7 K-K+ I C C SINCE** TIME **INCREMENTS** MIAY **NOT** BE INTEGRAL, CREATE **A** VECTOR **C** *TO STORK TIME VALUES. INITIALIZE EXPECTED* **NO. ON** ORBIT **C** FOR **A GIVEN** TINE LOCATION.  $\mathbf c$  $T(K)=T1$  $E(K)=0.0$ **C C BEGIN** THE INTEGRATION **BY STORING** PROB. **AT** TINE Ti **INTO C** A **TEMPORARY STORAGE VECTOR. C**

**-52-**

**DO 3** *11I,JJ* 3  $P1(I)=P(I)$  $\mathbf{c}$ **C UPDATE THE** TEMPORARY PROBABILITIES BY NUMERICALLY INTEGRATING **C** THROUGH **A** SINGLE TIME INCREMENT. **SIMPLE** EULER **METHOD** OF **C** NUMERICAL **INTEGRATION** IS **USED. C DO** 4 **J=1,NS DO** 4 I=1,JJ **CALL FNS** 4  $P1(I)=P1(I)+D*F$ **C C** RESTORE INTEGRATED **RESULTS** FROM TEMPORARY PROD. VECTOR PI **C** TO PERMANENT PROB. VECTOR P TO **CONINUE** TIME INTEGRATION **C COVER THE NEXT TIME INTERVAL. C DO 5** *I=1,JJ* 5  $P(I)=P1(I)$ **C C** THE PROBABILITIES **AS A** FUNCTION OF TIME ARE **NOT** PERMANENTLY **C** STORED AFTER **USE IN CALCULATING** THE **MEAN** BELOW. THUS, IF **C** THE **ACTUAL** PROBABILITIES ARE DESIRED, **THIS** IS THE **PLACE**

**-53-**

**C** TO STORE OR **OUTPUT** THE PROBABILITIES. **C CALL AVG C C** IF **THIS** WAS SPECIAL **CASE WHEN TI> 0** RESTORE **SUBINTERVAL C LENGTH** FROM TEMPORARY STORAGE **Ill** TO **ACTUAL** VARIABLE **D C** IF **(J1.GT.O) GO** TO **8 J1=1 D=Dl NS=D2 8 CONTINUE C C COMPUTE CUNULATIVES** FOR **OUTPUT** F **C DO** 20 **l=1,JJ** 20 CP(I)=O.0 **CP( 1)=P( 1) DO** 21 I=2,JJ 21 **CP(I)=CP(I-1)+P(I) G0** TO **100**

**C**

**CONTRACTOR** 

*<b><i>DARY CALL AND COMPANY AND POSTAGE OF PARTY.* 

-54-

```
C OUTPUT PROBABILITIES
C
      T2--T1-LT
      WRITE(10,9) T2
9 FORMAT(/IX,'PROB. VECTOR AT TIME ',F7.2//)
      WRITE(10,*) (P(I),I=I,JJ)
      WRITE(10,*) (CP(I),I=I,JJ)
100 CONTINUE
C
C
C OUTPUT MESSAGE TO TERMINAL FOR STATUS REPORT TO PROGRAMMER
C
      WRITE(6,12)T1
12 FORMAT(1X, 'TIME = ',F7.2)
C
C
C
C CHECK TO SEE IF MAX NO. OF TIME INTERVALS HAVE BEEN EVALUATED
C
      IF (K.GT.TMAX) GO TO 6
C
C CONTINUE INTEGRATION FOR NEXT TIME INCREMENT
```
**La Company and Company and Company and Company and Company and Company and Company and Company and Company and Company and Company and Company and Company and Company and Company and Company and Company and Company and Co** 

**C CHECK** TO **SEE** IF **EXPECTED** *NO. ON* ORBIT **HAS** REACHED ZERO **C** IF (P(l).GT.PMIN.OR.E(K).LT.1.O) **GO** TO **6 GO** TO 1 **6 CONTINUE C C** RESTORE **SCALE** OF MAGNITUDE, IF **NECESSARY C** IF(FR.LT.O.O) **GO** TO **18 C**  $C = CO$ **MU=MUO**  $M=MO$ **C C** RESTORE **SCALE** TO **EXPECTED VALUES C DO 17 I=1,K** 17 **E(I)**=C\*MU\*(E(I)+FR) 18 **CONTINUE** RETURN**END** 

**-56-**

Į.

**CONTRACTOR** 

医心理学

**Contract of the community of the State** 

ļ.

```
SUBROUTINE FNS
       INTEGER M,NS
      REAL PO, MMD, C, MU, LT, D, L, T1, PMIN, TMAX
       REAL P(75),E(500),PI(75),T(500),T2,F,MUT
       INTEGER I,J,K
       COMMON /INPUTS/M, PO, MMD, C, MU, NS, LT, D, T1, L, PMIN, TMAX
       COMMON /OUTPUT/P, E, P1, T2, F, T, K, MUT, J, I
C MAX NO. SAT = 75 ; MAX NO. TIME PERIODS = 500
C COMPUTE TIME DEPENDENT PARAMETERS
       x=J
       T2=T1+(X-1.0)*DIF(T2.GT((M-C)/C*MU))) GO TO 4
C STILL IN LAUNCH REPLENISHMENT PHASE
       L=- (l.O/mmD)
       wrT-C* MU
```
**C**

**C**

**C**

**C**

**C**

**C**

**C**

**-57-**

GO TO 5  $\mathbf c$  $\mathbf c$ ALL REPLENISHMENTS DEPLOYED  $\mathbf c$  $\ddot{\bullet}$  $L=1.0/MRD$  $MUT = 0$  $\mathbf c$ CHECK TO SEE NO. ON ORBIT FOR WHICH PROB. IS  $\mathbf{c}$ BEING UPDATED. THIS DETERMINES WHICH EQUATION IS  $\mathbf c$ BEING COMPUTED.  $\mathbf c$  $\mathbf c$  $5<sup>1</sup>$ IF  $(I.GT.1)$  GO TO 1  $F = -MUT * P1(I) + L * P1(I + 1)$ GO TO 3 IF  $(I.GE.C+1)$  GO TO 2  $\mathbf 1$  $X=I$  $F = -((X-1.0)*L+MUT)*P1(I)+X*L*P1(I+1)$ GO TO 3  $\overline{\mathbf{2}}$ IF  $(I.BQ.H+1)$  GO TO 6  $I1=C$  $X=I$  $F = -( (X-1.0)*L+MUT)*P1(I)+MUT*P1(I-I1)*X*L*P1(I+1)$  GO TO 3

 $6\phantom{a}$  $I1=C$ 

 $X=I-1$ 

 $F=-X*L*P1(I)+MUT*P1(I-I1)$ 

 $20 + m$ 

n in west

en i

Williams residents and

**CONTINUE**  $\overline{\mathbf{3}}$ 

**RETURN** 

**END** 

l.

**Service Province Supply DV** 

 $-61-$ 

### **REFERENCES**

- 1. Krell, Bruce E., Cost-Effectiveness Measures of Replenishment Strategies for Systems of Orbital Spacecraft, The Rand Corporation, N-1295-AF, December 1979.
- 2. Gross, Donald, and C. M. Harris, Fundamentals of Queueing Theory, Wiley, 1974.
- Morse, Philip M., Queues, Inventories, and Maintenance, Wiley,  $3.$ 1958.